# **Chers voyageurs,**

**STAR s'engage à réduire son impact sur l'environnement. C'est pourquoi nous avons pris une décision : imprimer les fiches horaires à la demande.**

#### **Comment faire ?**

**Vous pouvez accéder aux fiches horaires en scannant le QR code correspondant à votre ligne, avec votre smartphone.**

## **Besoin d'aide ?**

**Les agents STAR se tiennent à votre disposition pour vous accompagner dans cette démarche.**

#### **Merci de votre compréhension.**

**Pour information : l'impression des fiches horaires représentait 32 tonnes de CO² par an, soit l'équivalent de 147 000 km parcourus en voiture !**

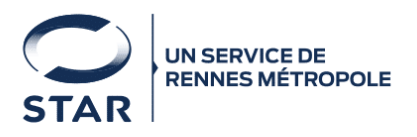

**Noms lignes : Numéros lignes :**

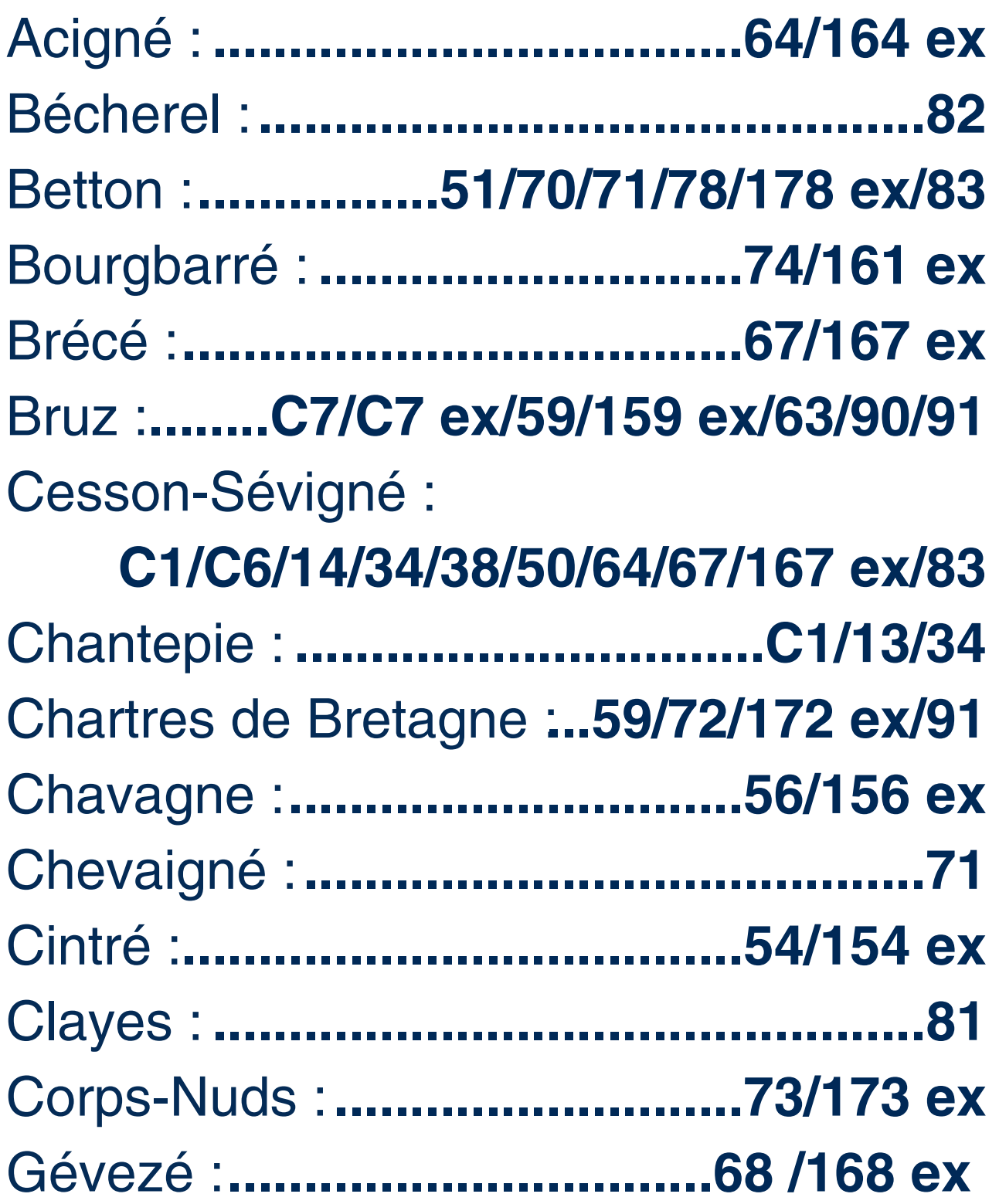

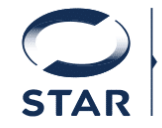

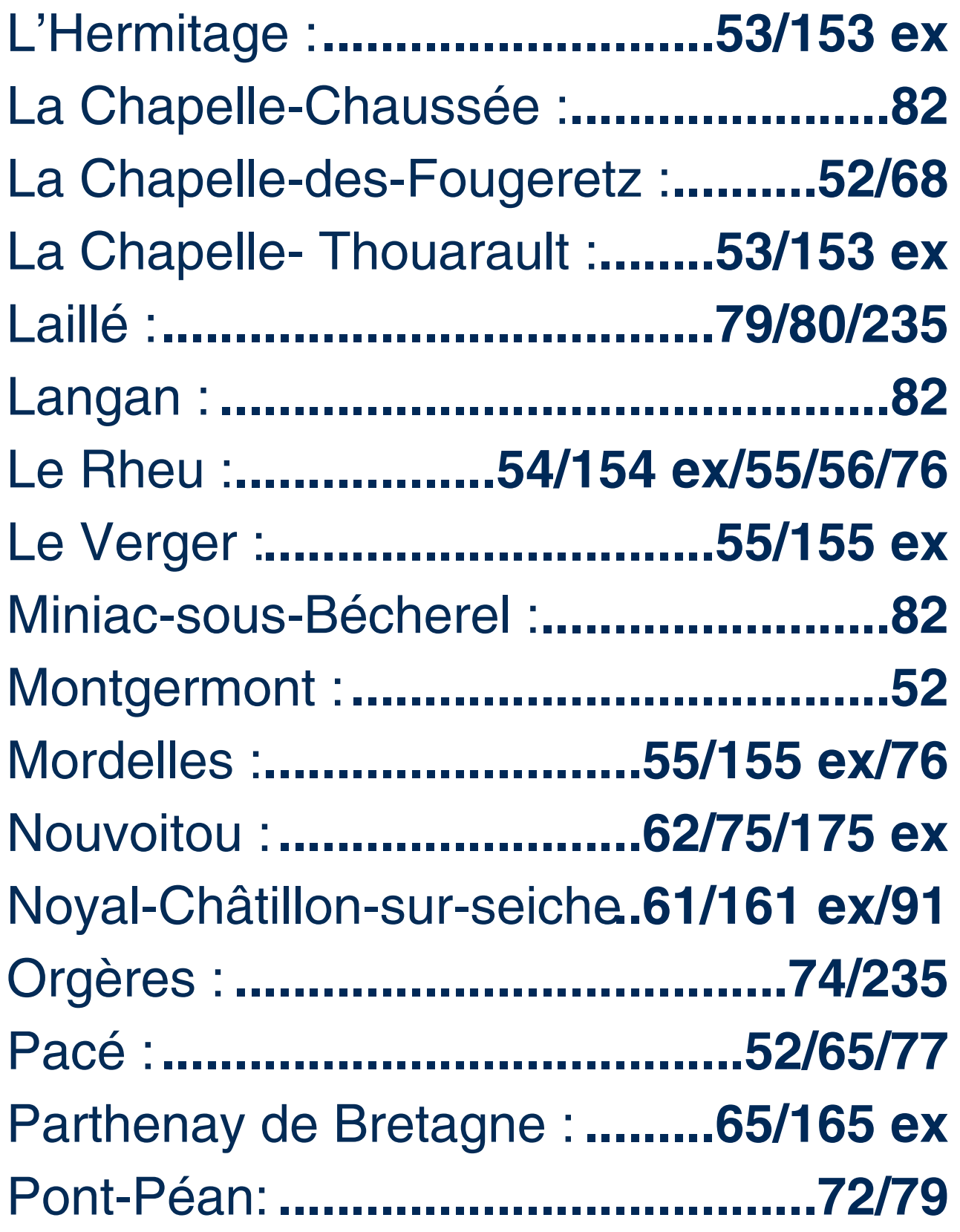

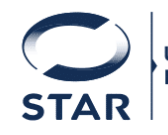

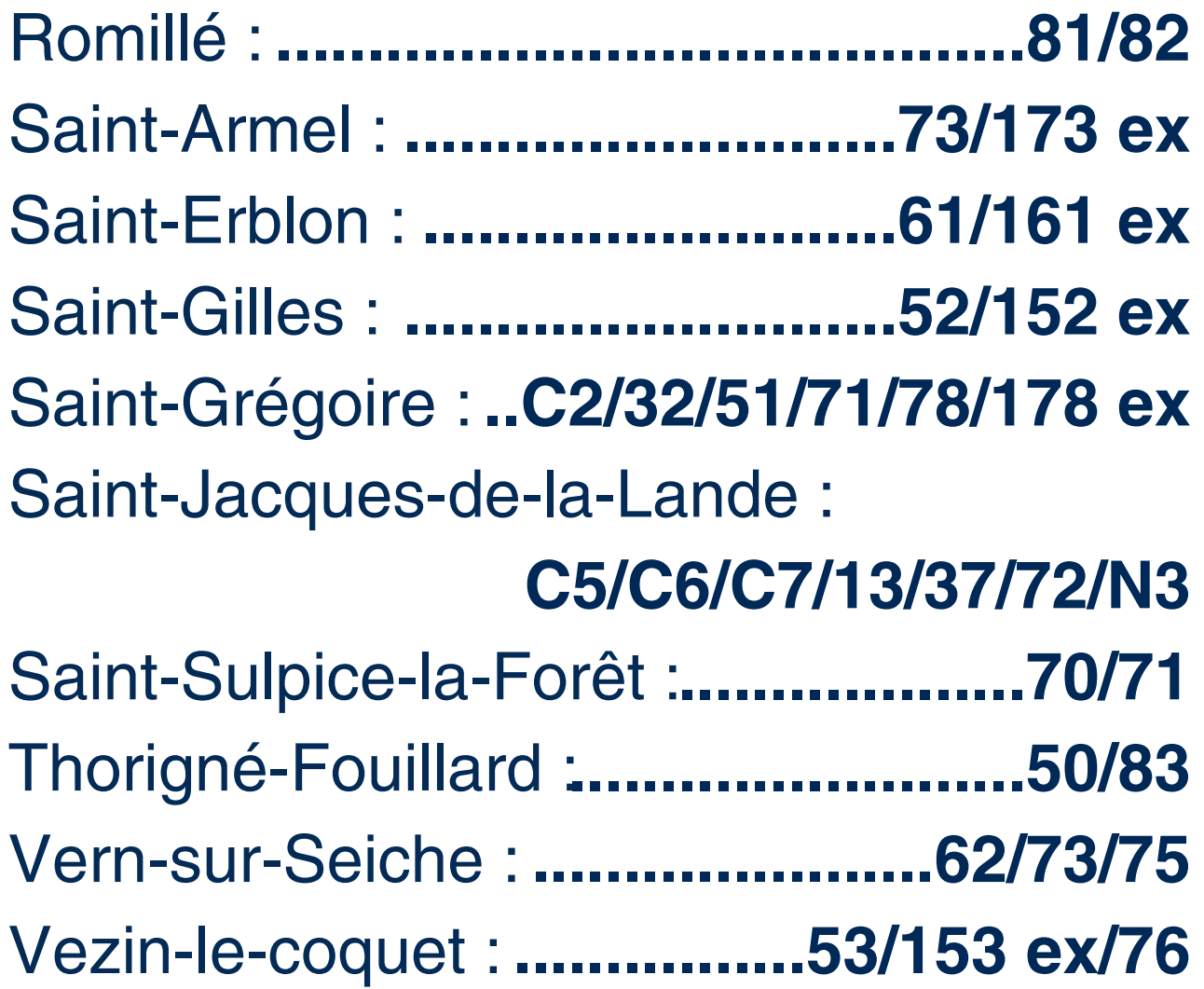

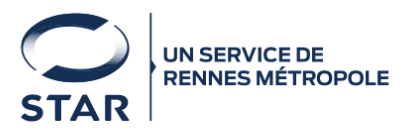

Bienvenue dans le porte-vues regroupant toutes les fiches horaires des lignes du réseau STAR.

#### Comment utiliser ce porte-vues ?

Chaque ligne de bus dispose d'un QR code unique qui vous permet d'accéder instantanément à sa fiche horaire. Il vous suffit de scanner le QR code avec votre smartphone pour obtenir toutes les informations nécessaires.

#### Comment trouver votre ligne ?

Nous avons organisé les lignes de bus dans l'ordre croissant des lignes, ce qui facilitera votre recherche. Il vous suffit de localiser le numéro de votre ligne sur le côté droit de chaque page et de scanner le QR code à gauche, correspondant pour accéder rapidement à la fiche horaire.

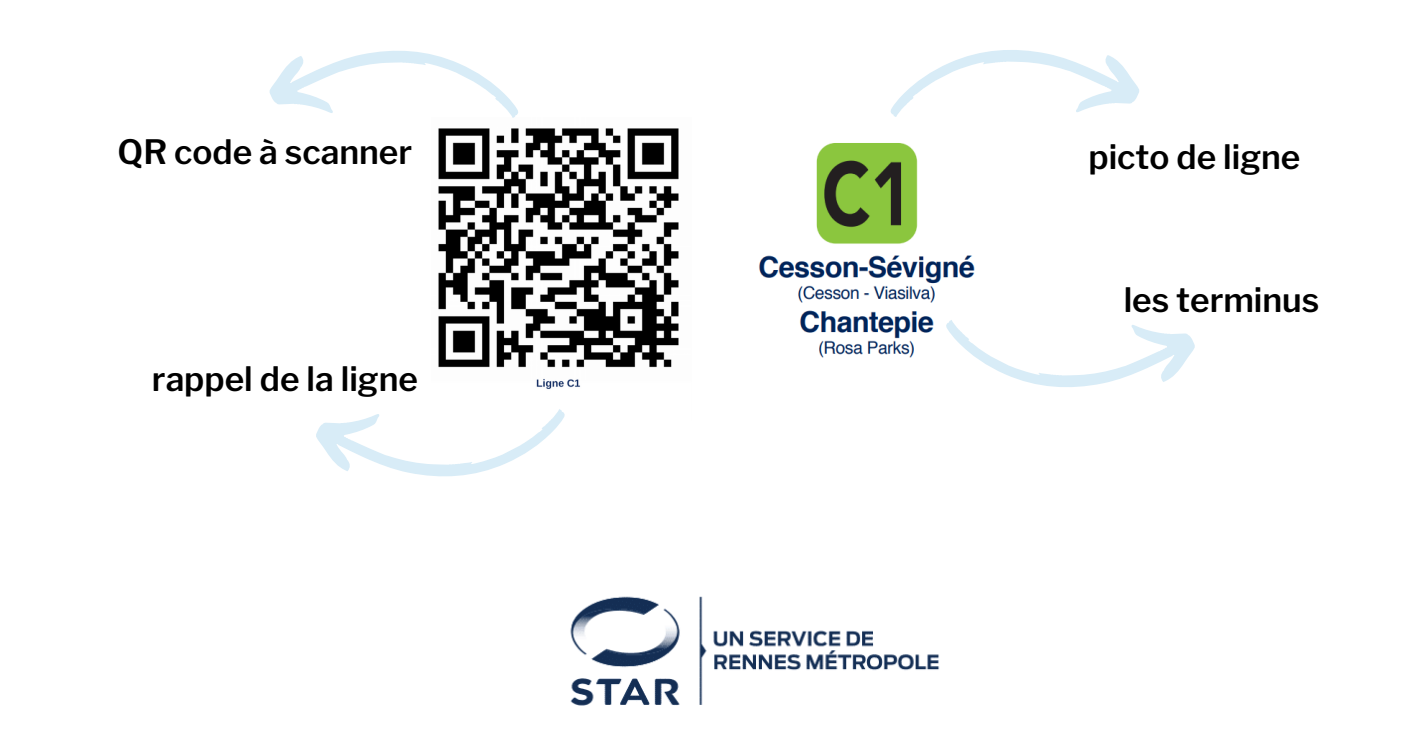

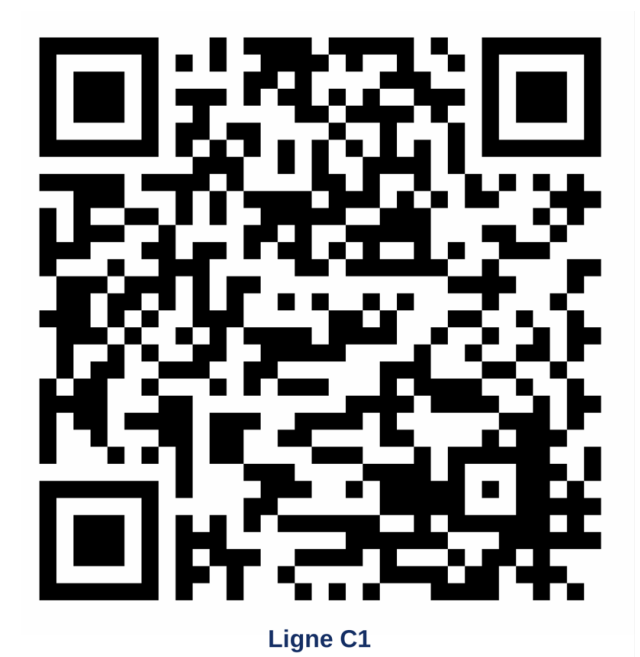

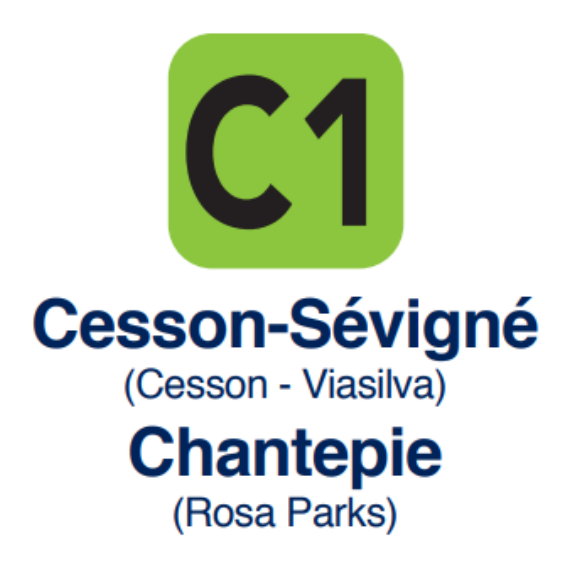

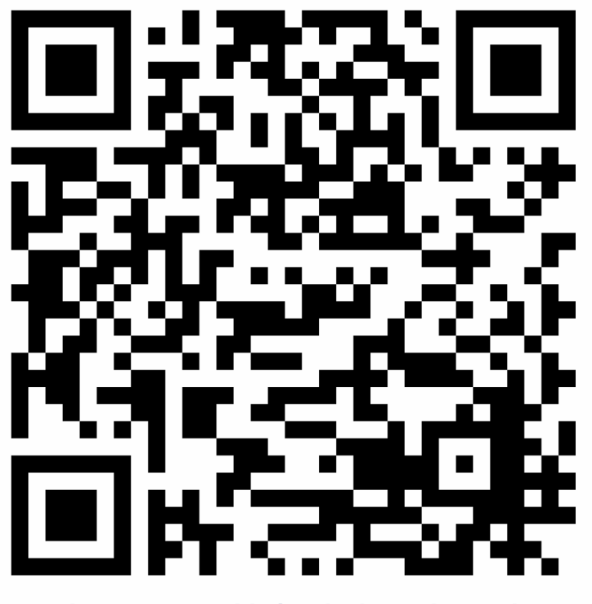

Ligne C1 - Combiné C1/13/34 - Chantepie

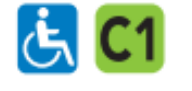

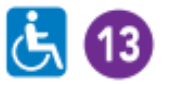

Bruz (Porte de Ker Lann) Saint-Jacques-de-la-Lande (Saint-Jacques - Gaité) Chantepie Cucé

**Chantepie (Rosa Parks)** 

Cesson-Sévigné (Cesson - Viasilva)

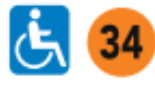

Rennes (ZA Saint-Sulpice) **Chantepie (Rosa Parks)** 

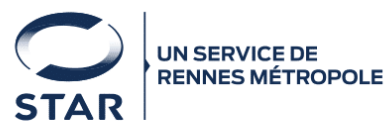

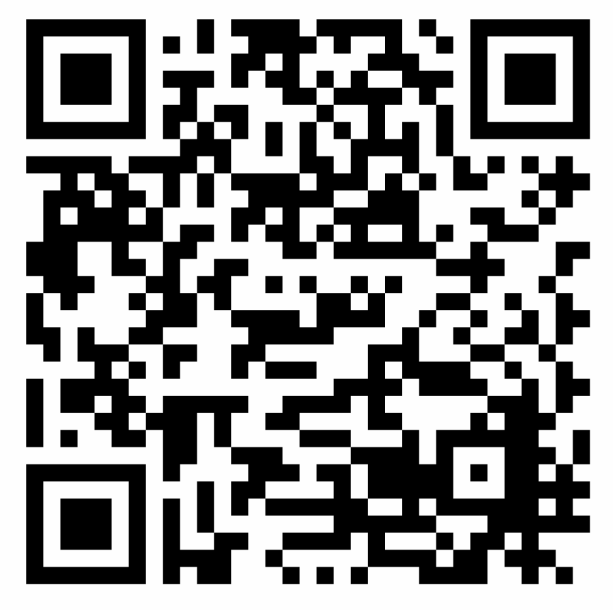

Ligne C2 - CFA du Bâtiment

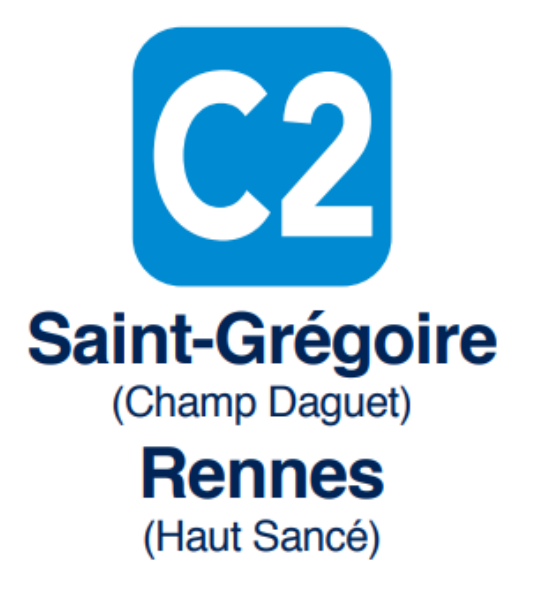

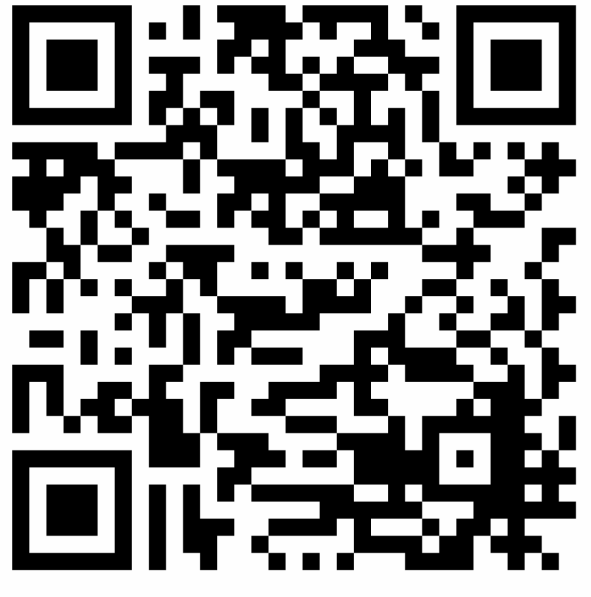

**Ligne C3** 

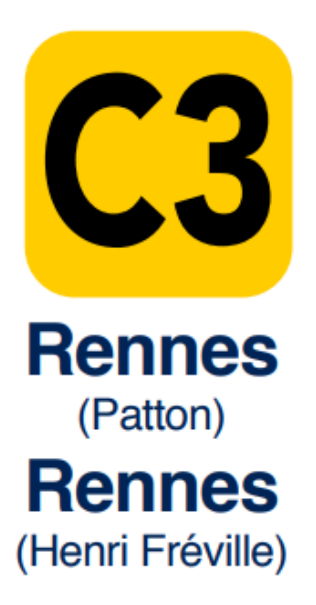

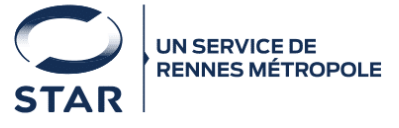

#### votre réseau **STAR OUS ON GROUP**

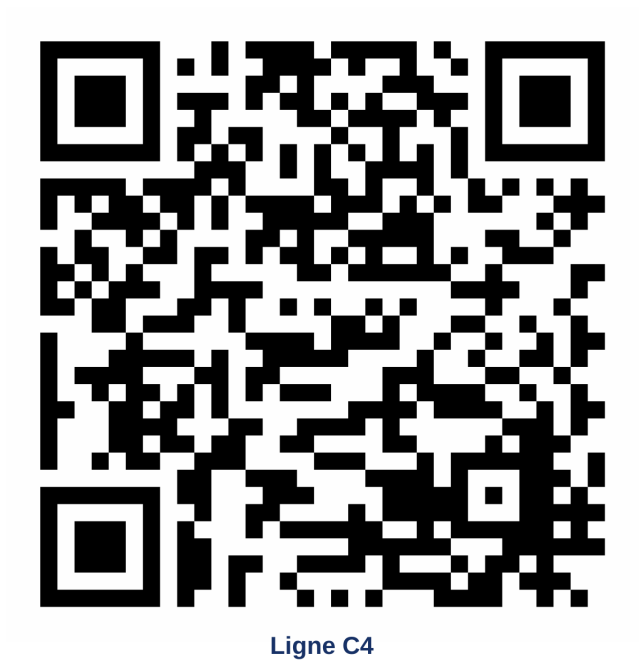

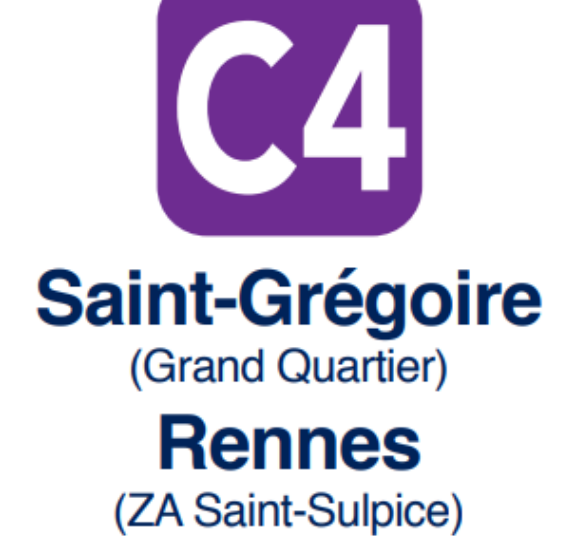

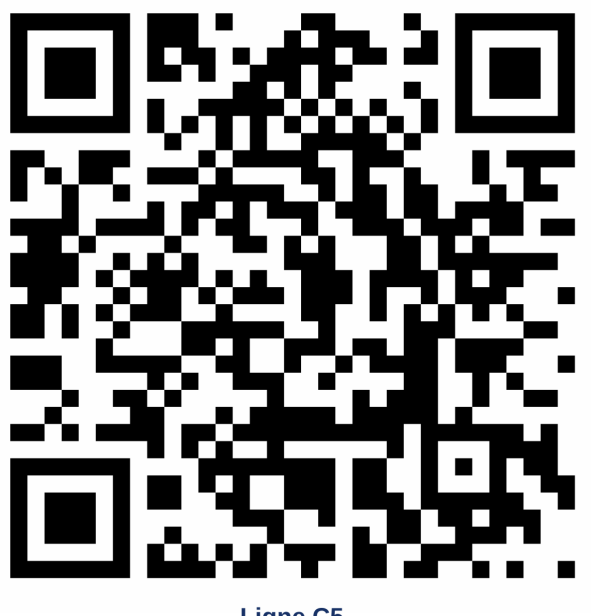

**Ligne C5** 

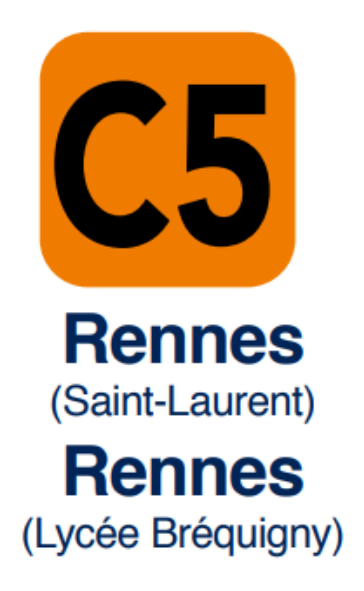

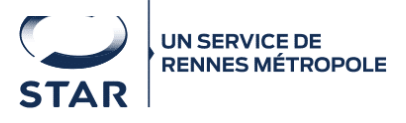

#### votre réseau **STAR bus m tard V &**

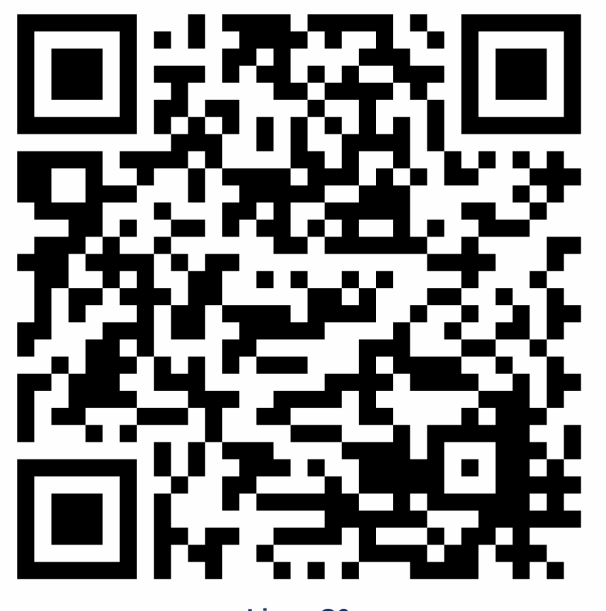

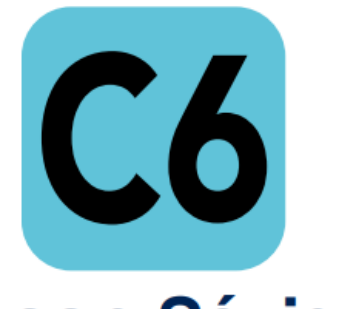

#### **Cesson-Sévigné** (Rigourdière)

Saint-Jacques-de-la-Lande (Aéroport)

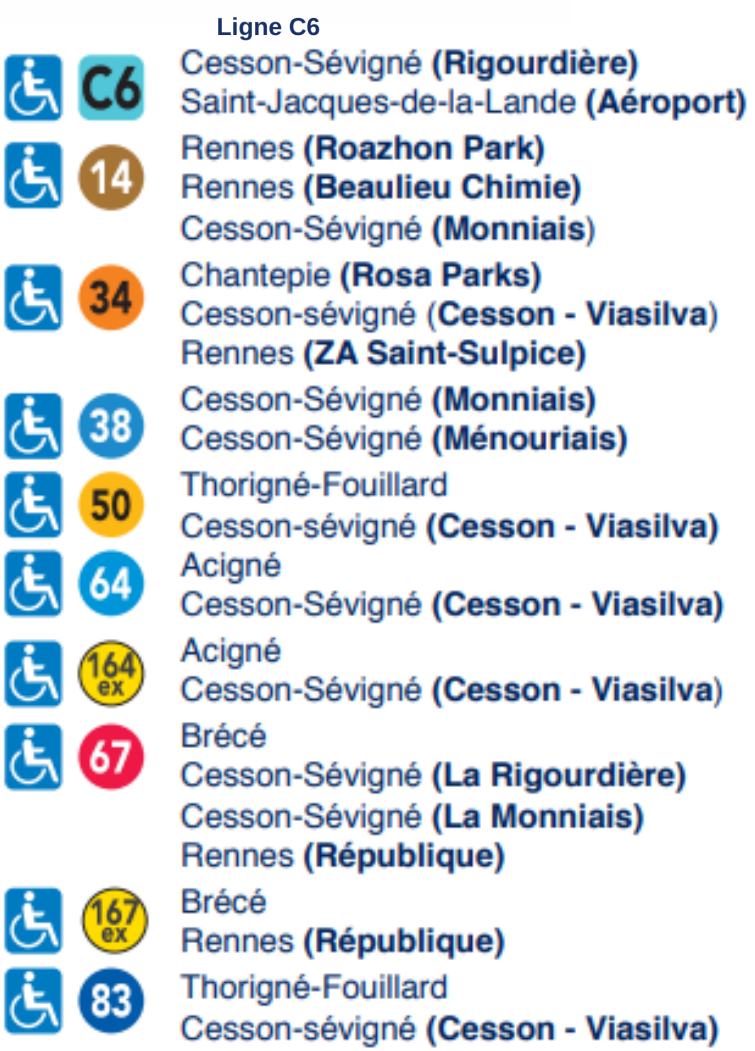

Rennes (Les Gayeulles)

**Betton** 

 $\overline{\mathbf{C}}$ 

k

 $\overline{\mathcal{L}}$ 

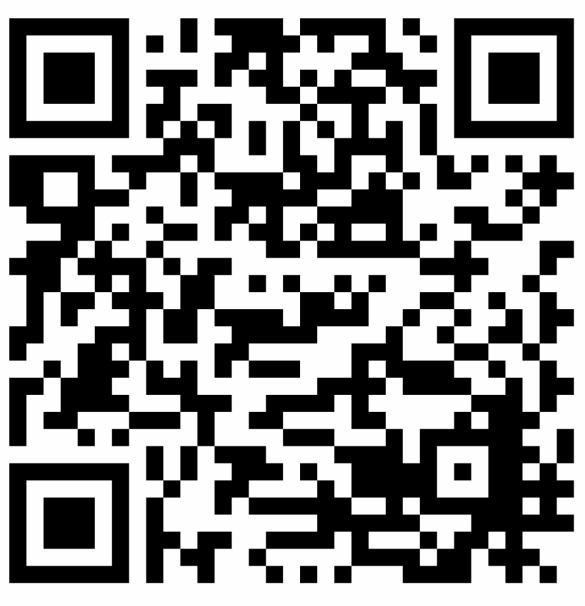

Ligne C6 - Combiné C6/14/34/38 50/83/64/164ex/67/167ex - Cesson-Sévigné

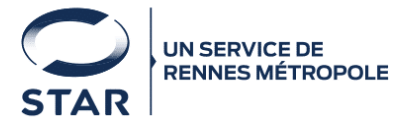

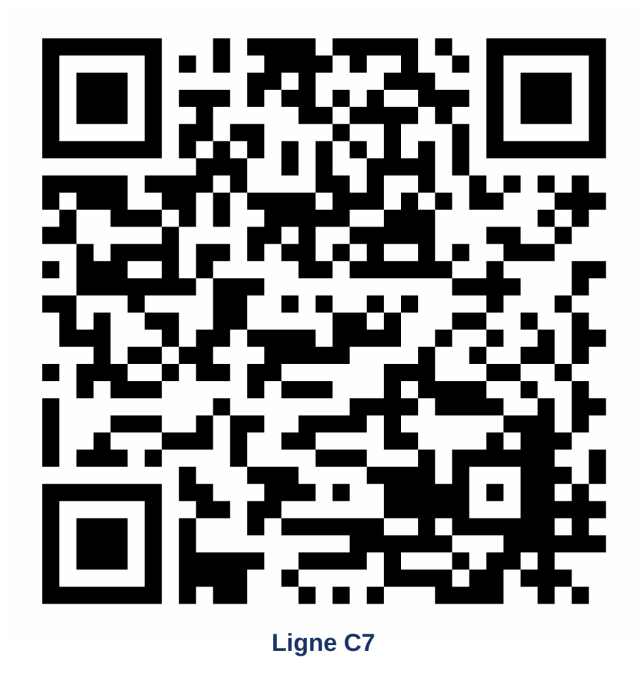

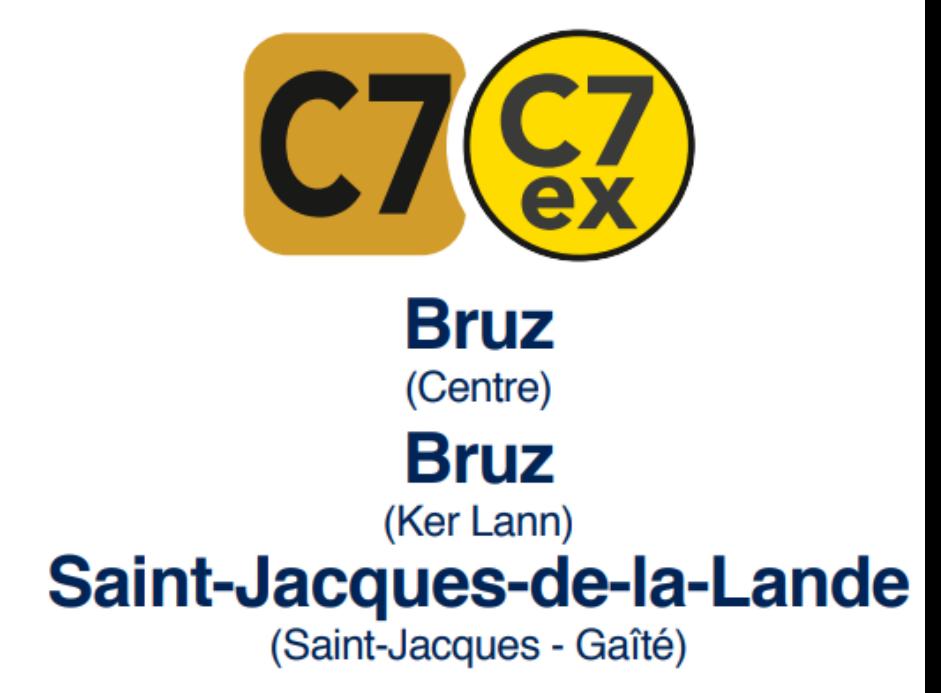

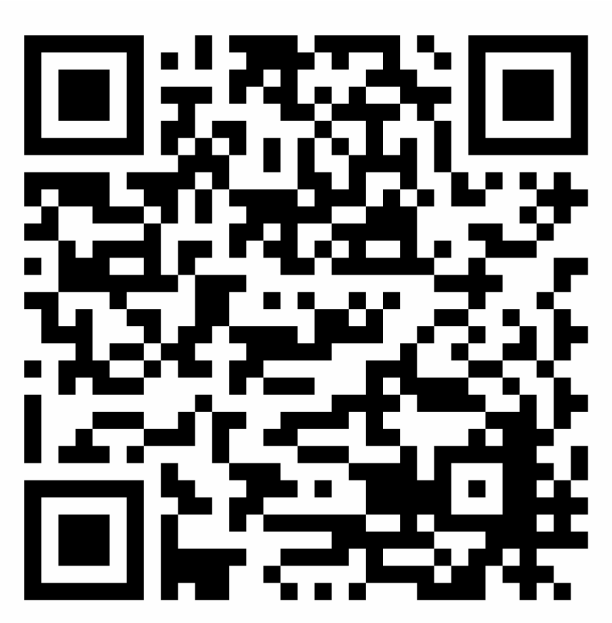

Ligne C7 - Saint-Jacques-de-la-Lande

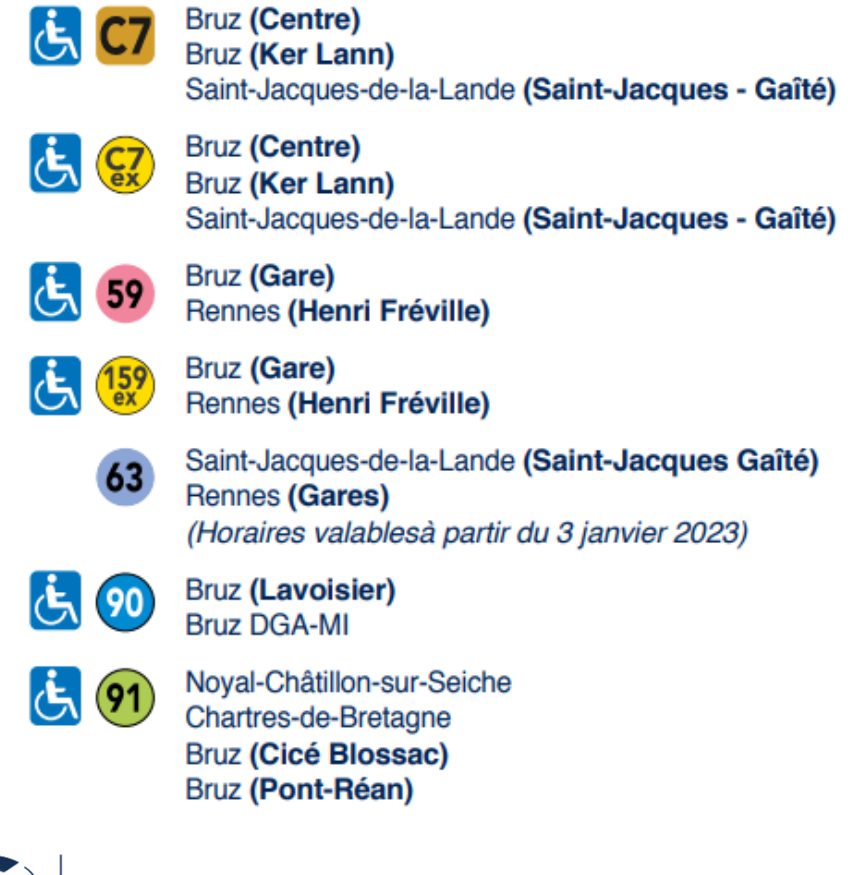

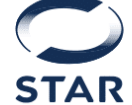

**UN SERVICE DE RENNES MÉTROPOLE** 

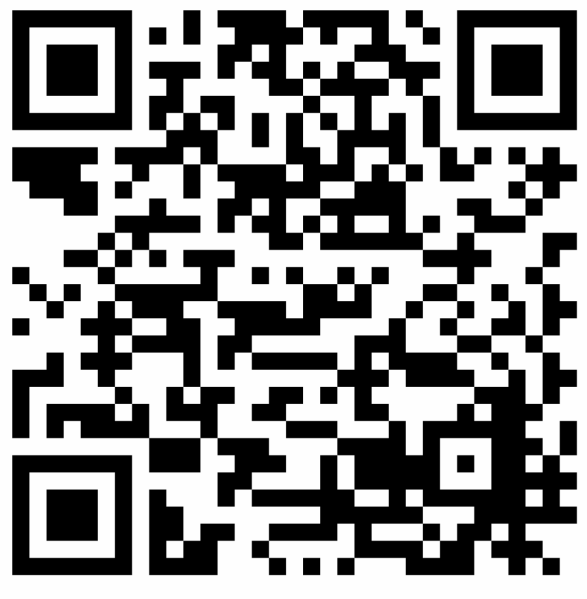

Ligne 10

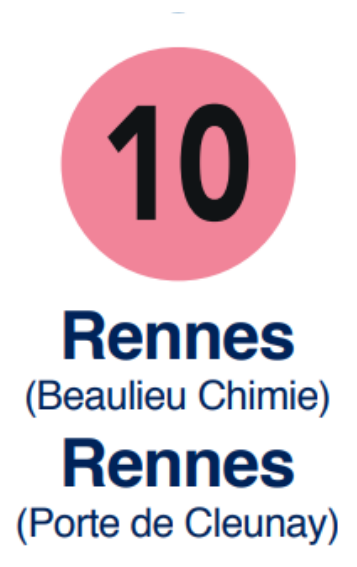

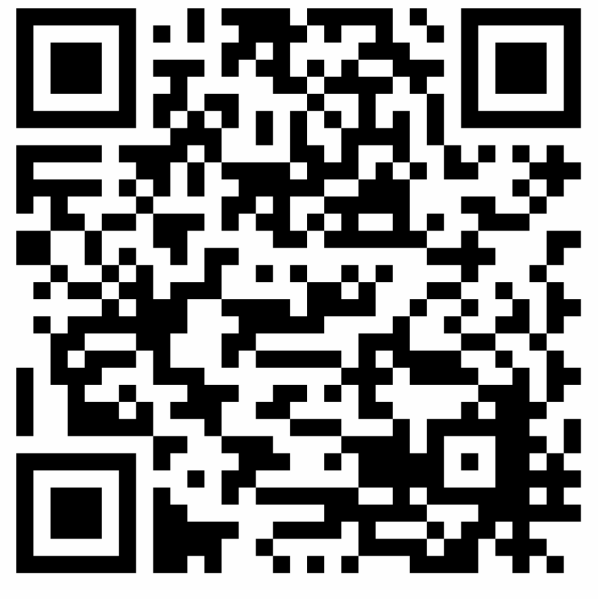

Ligne 11

11 **Vezin-le-Coquet** (ZI Ouest) **Rennes** (Roazhon Park) **Rennes** (La Poterie)

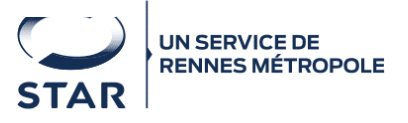

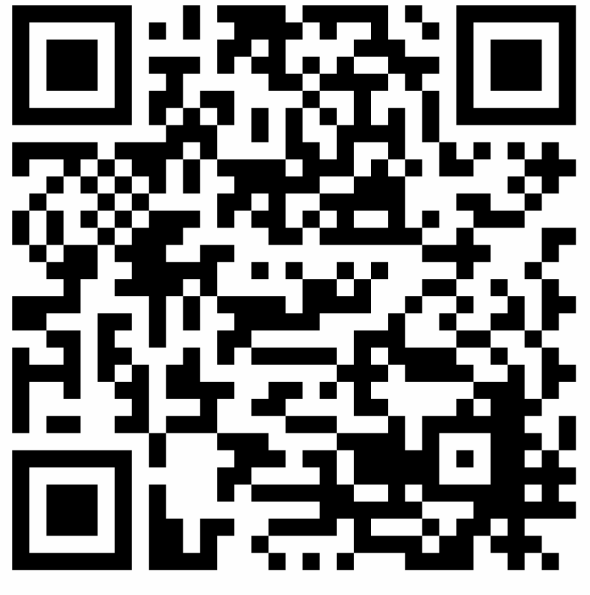

Ligne 12

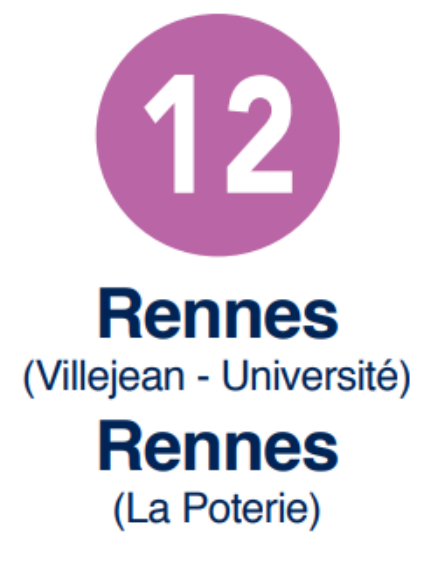

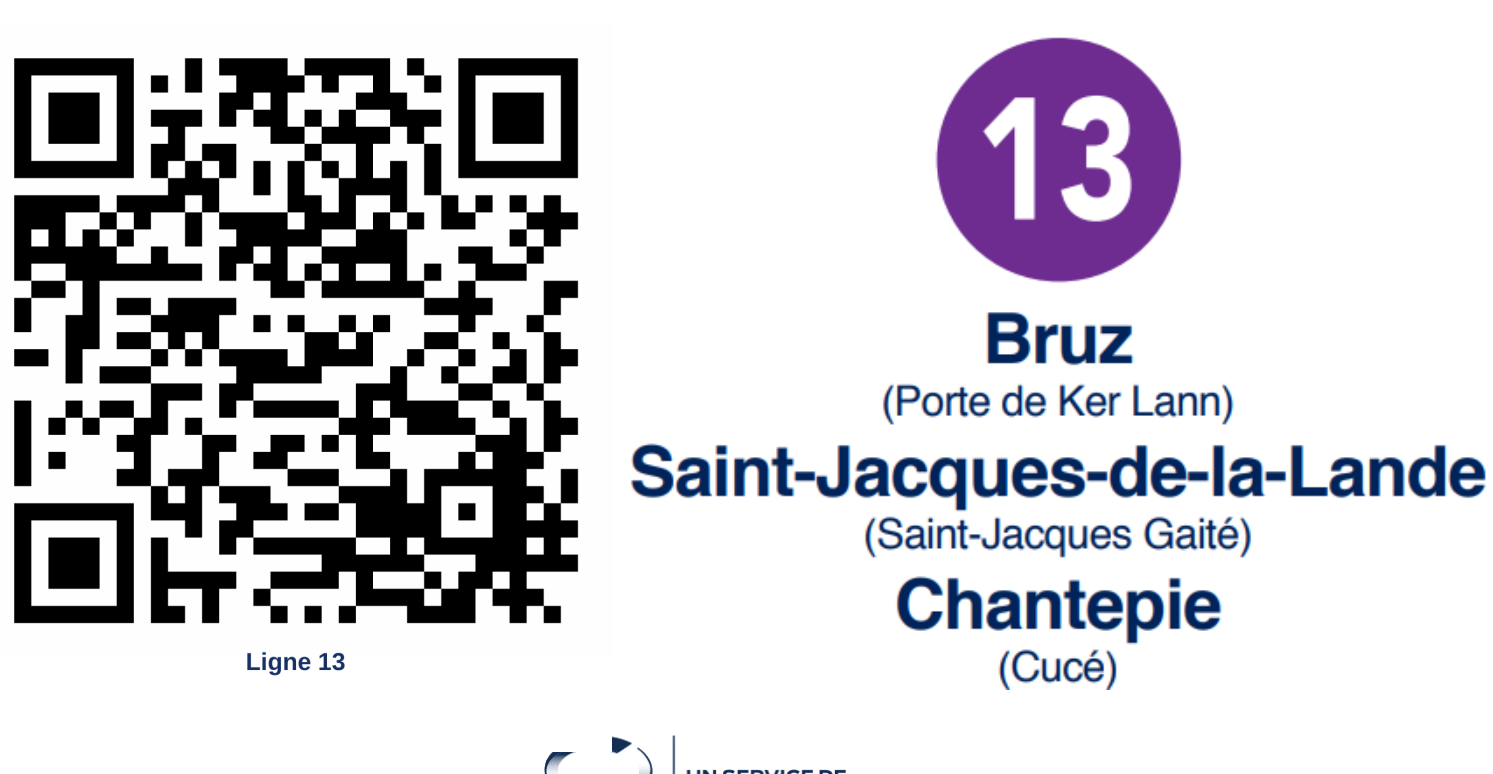

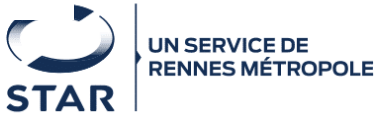

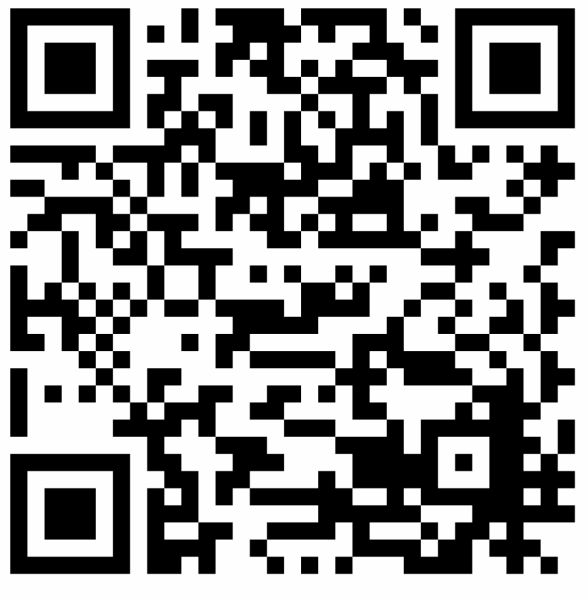

Ligne 14

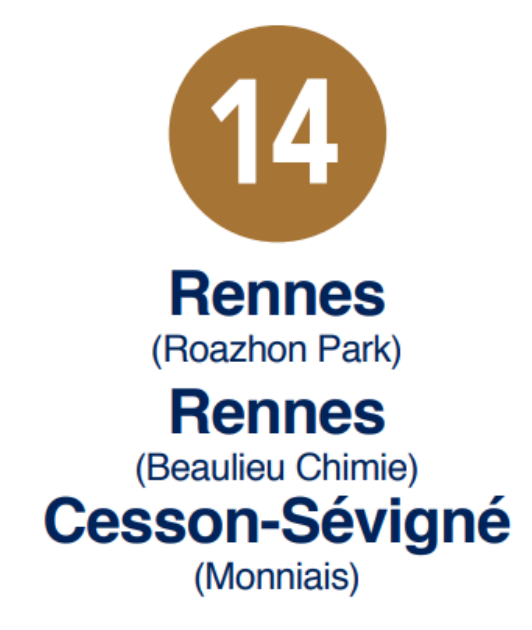

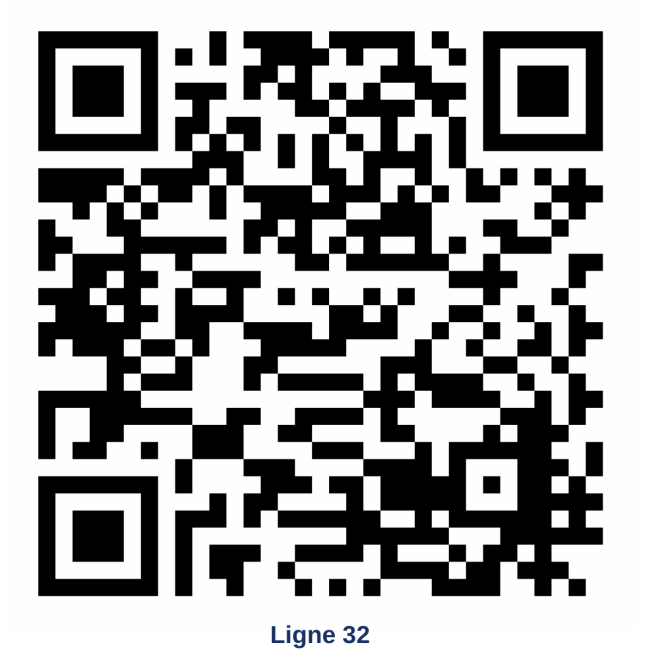

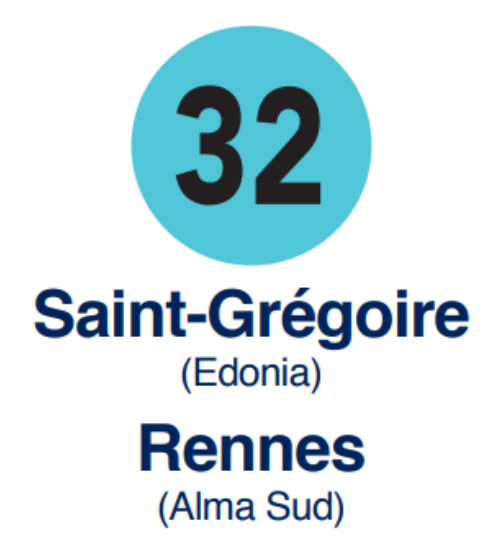

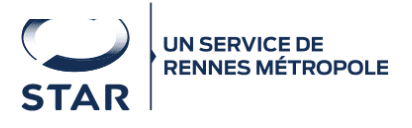

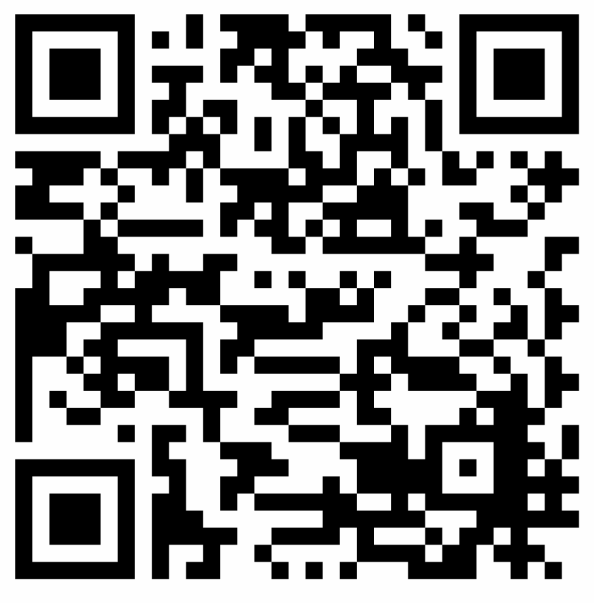

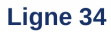

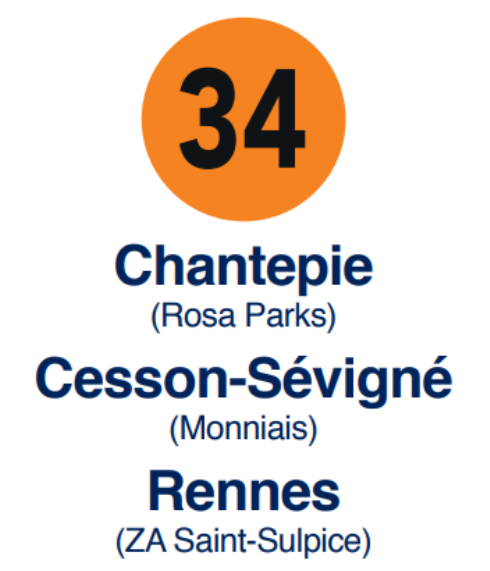

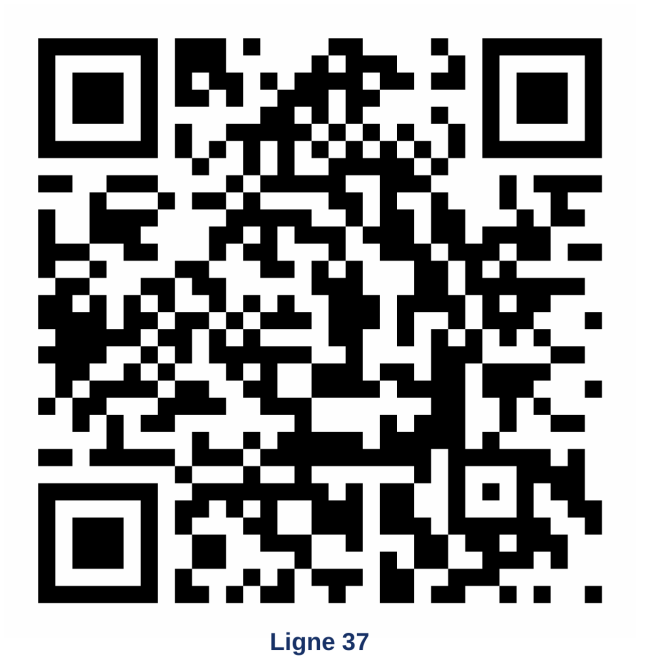

 $\boxed{37}$ **Rennes** (Henri Fréville) Saint-Jacques-de-la-Lande (Morinais)

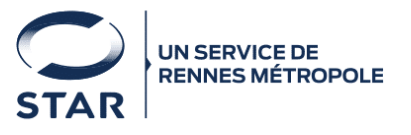

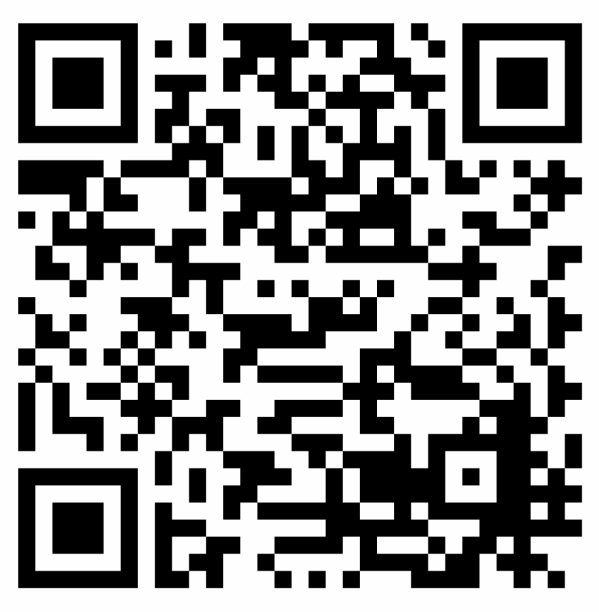

Ligne 38

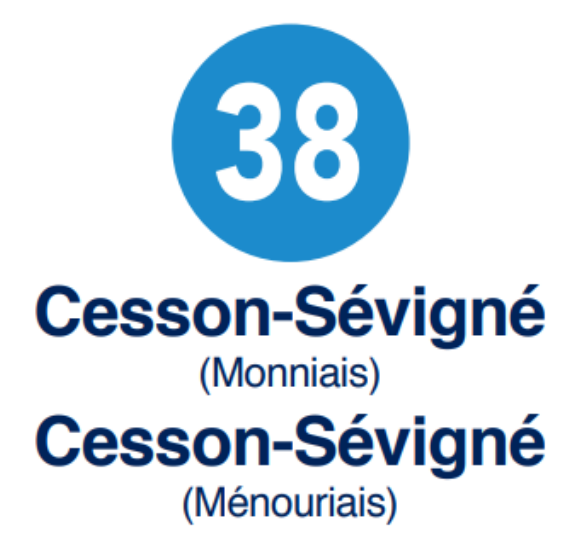

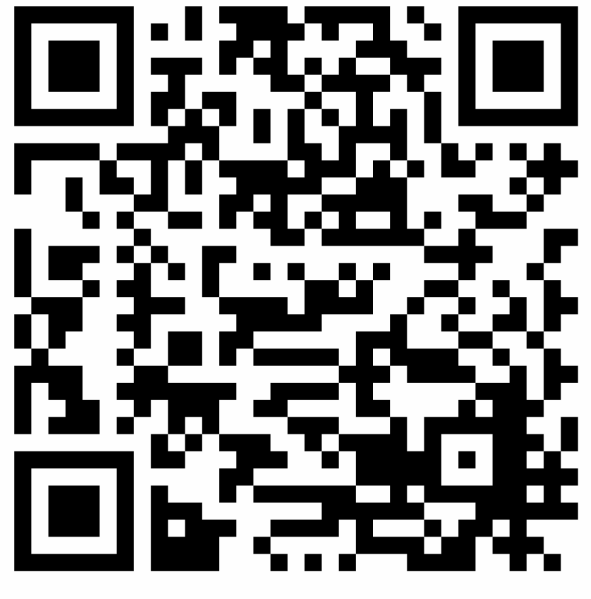

Ligne 39

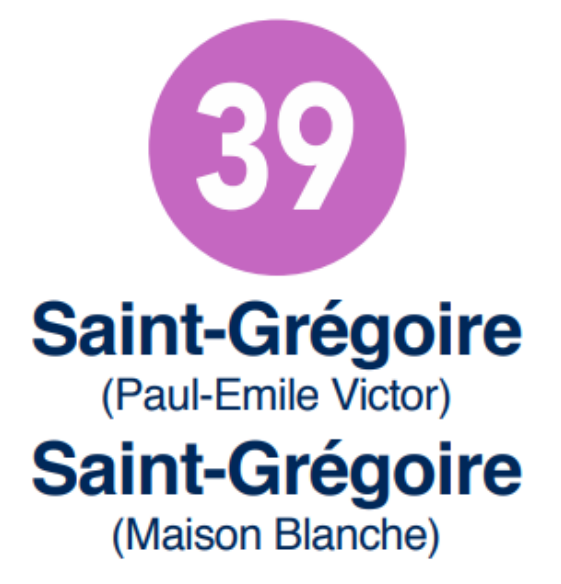

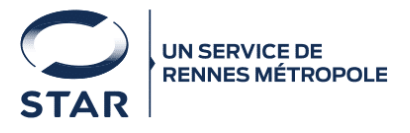

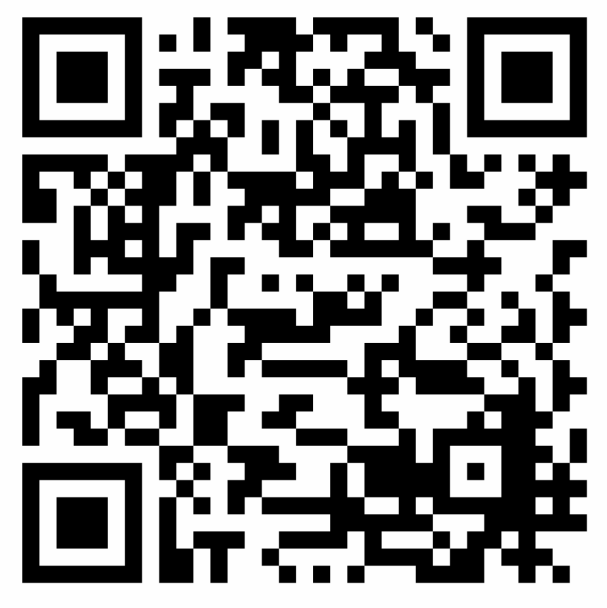

Ligne 50 - Thorigné-Fouillard

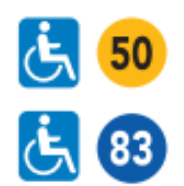

Thorigné-Fouillard Cesson-Sévigné (Cesson - Viasilva)

Thorigné-Fouillard Cesson-Sévigné (Cesson - Viasilva) **Rennes (Les Gayeulles) Betton** 

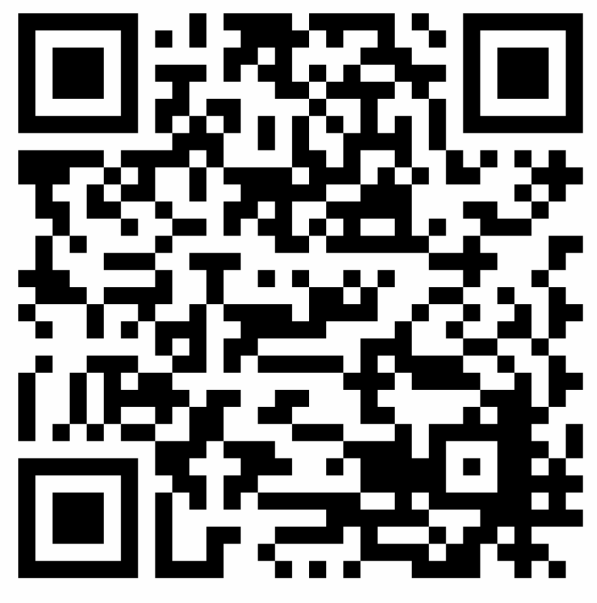

Ligne 51 - Betton

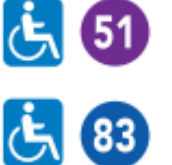

**Betton** Rennes (Les Gayeulles)

**Betton** Rennes (Les Gayeulles) Cesson-Sévigné (Cesson - Viasilva) Thorigné-Fouillard

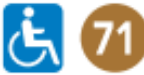

78

 $\mathbf{G}$ 

 $\mathbf{G}$ 

Saint-Sulpice-la-Forêt/ Chevaigné/Betton Rennes (Les Gayeulles)

Betton / Saint-Grégoire Rennes (Villejean - Université)

Betton / Saint-Grégoire Rennes (Villejean - Université)

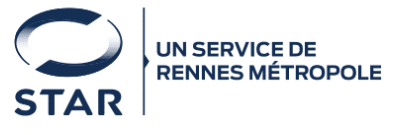

## votre réseau **STAR DUS ON REGION &**

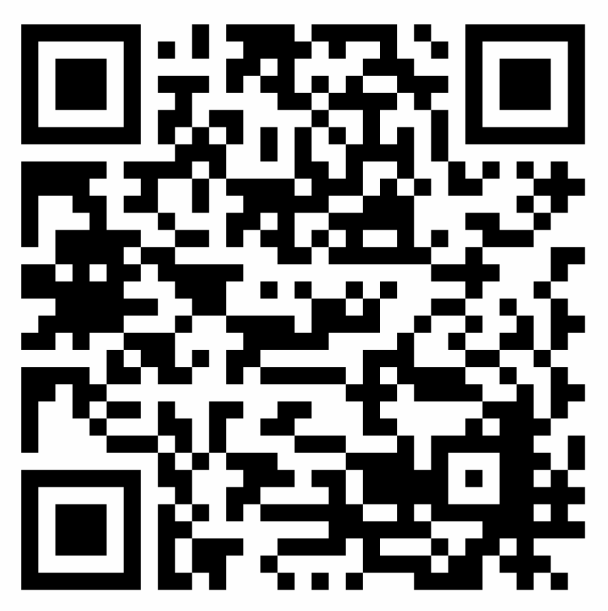

Ligne 52 - Combiné 52/152ex - La Chapelle-des-Fz -Montgermont - Pacé - Saint-Gilles

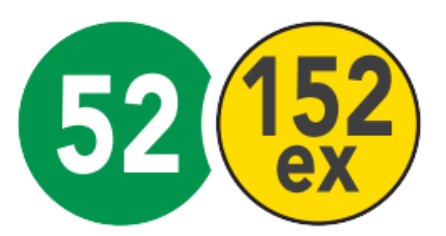

#### La Chapelle-des-Fougeretz **Montgermont - Pacé Saint-Gilles**

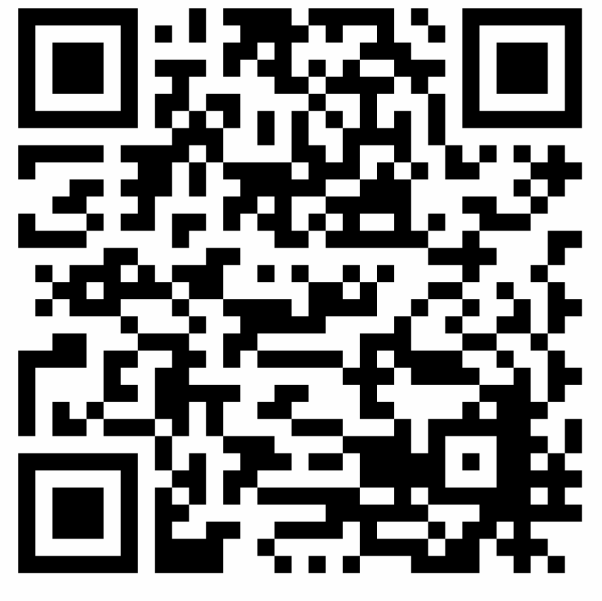

Ligne 53 - Combiné 53/76/153ex - Vezin-le-Coquet

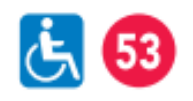

La Chapelle-Thouarault L'Hermitage Vezin-le-Coquet Rennes (République Pré Botté)

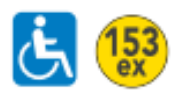

La Chapelle-Thouarault L'Hermitage Vezin-le-Coquet Rennes (République Pré Botté)

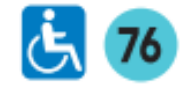

**Mordelles** Le Rheu Vezin-le-Coquet Rennes (Lycée Basch)

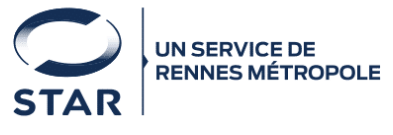

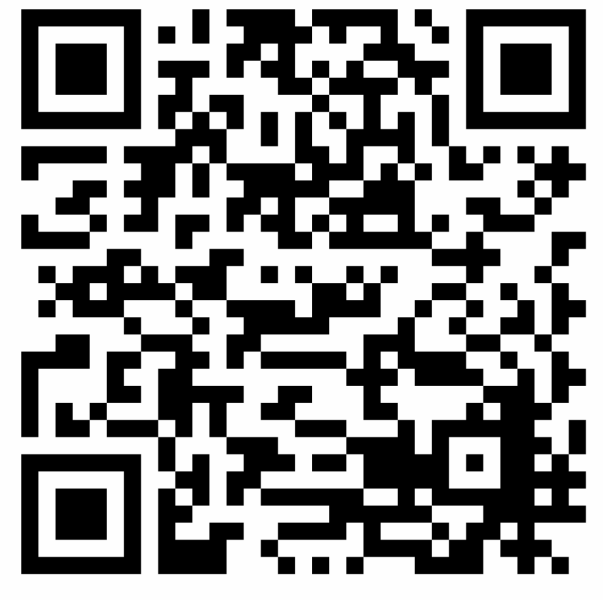

Ligne 53 - Combiné 53/153ex - L'Hermitage

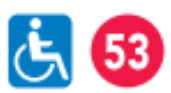

La Chapelle-Thouarault L'Hermitage Vezin-le-Coquet Rennes (République Pré Botté)

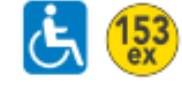

La Chapelle-Thouarault L'Hermitage Vezin-le-Coquet Rennes (République Pré Botté)

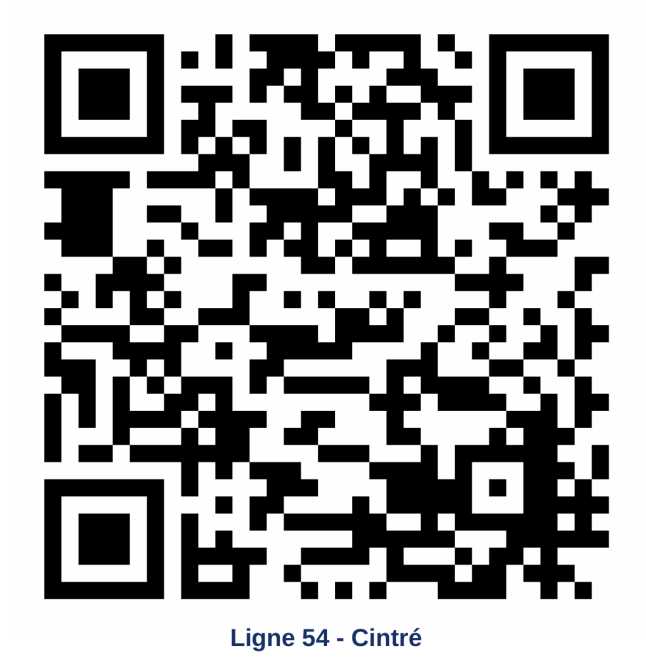

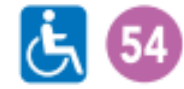

Cintré Le Rheu Rennes (Charles de Gaulle)

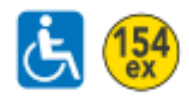

Cintré Le Rheu Rennes (Charles de Gaulle)

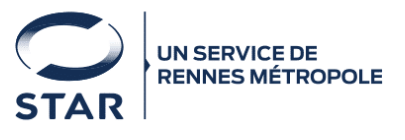

## votre réseau **STAR OUS ON GREET V &**

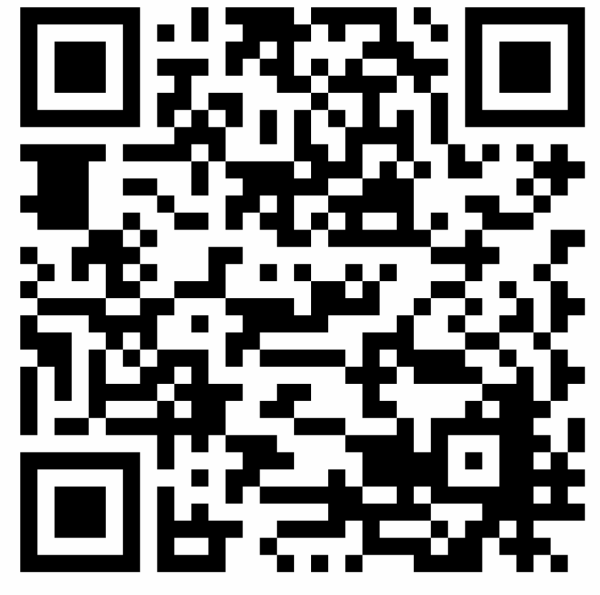

Ligne 54 - Le Rheu

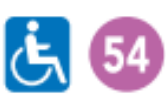

Cintré Le Rheu Rennes (Charles de Gaulle)

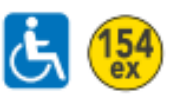

Cintré Le Rheu Rennes (République)

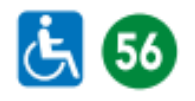

Chavagne Le Rheu (Moigné) Rennes (Charles de Gaulle)

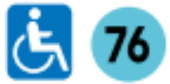

**Mordelles** Le Rheu Vezin-le-Coquet Rennes (Lycée Basch)

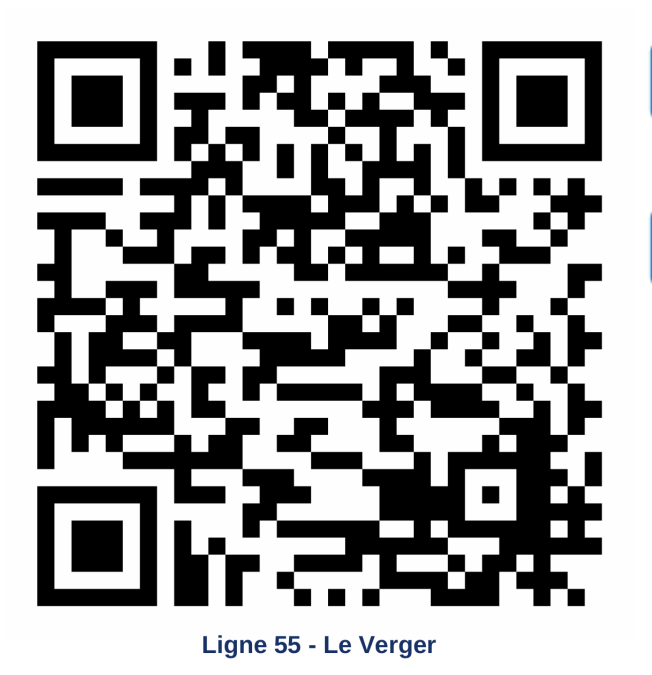

 $\overline{C_5}$  55

Le Verger **Mordelles** Rennes (Charles de Gaulle)

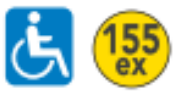

Le Verger **Mordelles** Rennes (République)

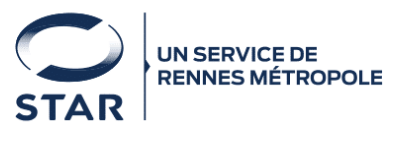

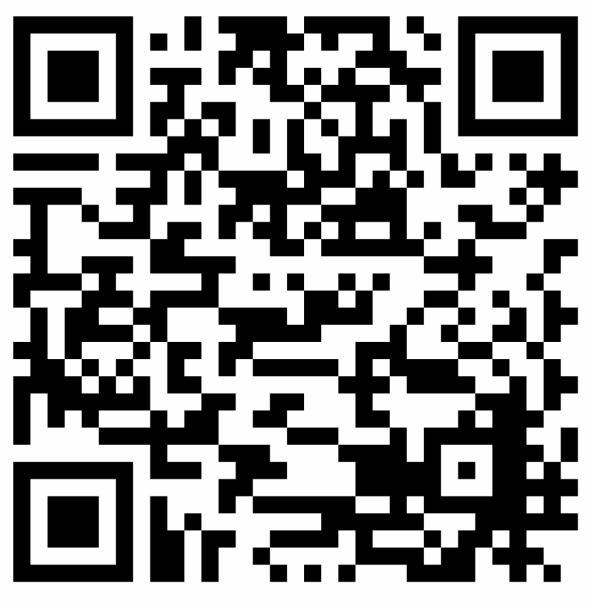

Ligne 55 - Mordelles

 $\overline{G}$  55

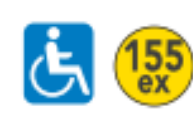

Le Verger **Mordelles** Rennes (Charles de Gaulle)

Le Verger **Mordelles** Rennes (République)

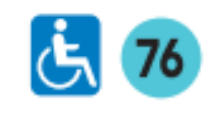

**Mordelles** Le Rheu Vezin-le-Coquet Rennes (Lycée Basch)

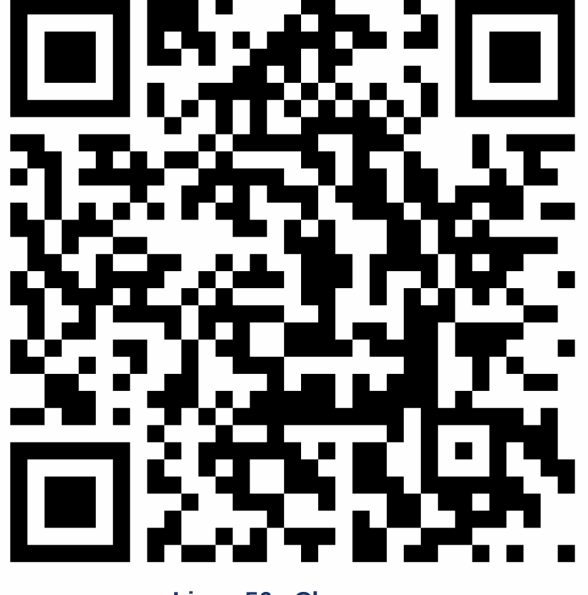

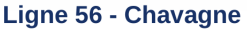

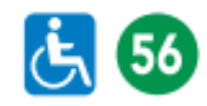

Chavagne Le Rheu (Moigné) Rennes (Charles de Gaulle)

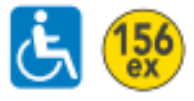

Chavagne

Saint-Jacques-de-la-Lande (Saint-Jacques - Gaîté) Rennes (République)

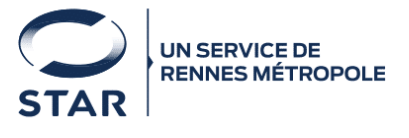

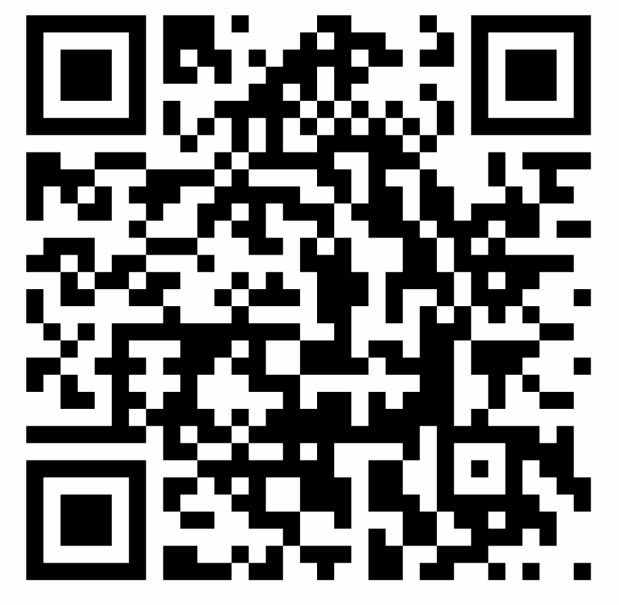

Ligne 59 - Bruz

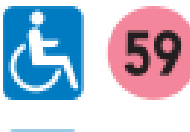

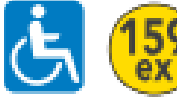

Bruz (Gare) Rennes (Henri Fréville)

Bruz (Gare) Rennes (Henri Fréville)

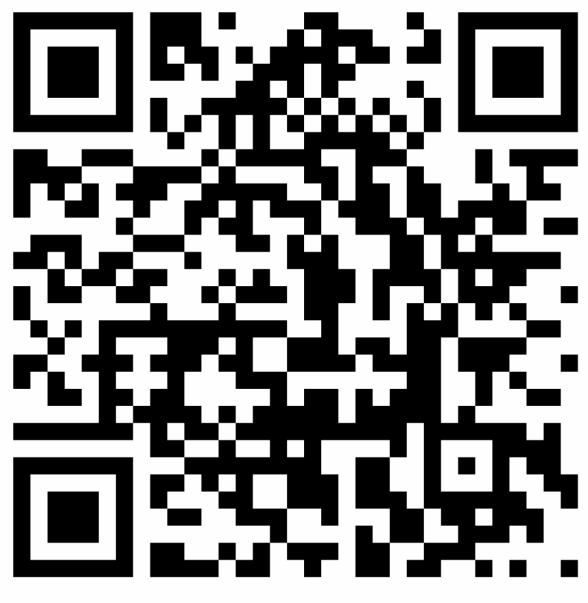

Ligne 59 - Combiné 59/159ex

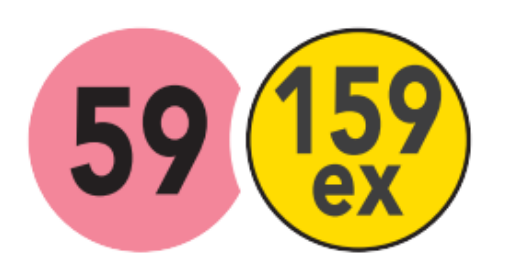

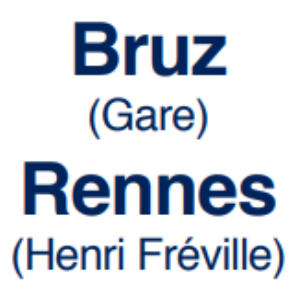

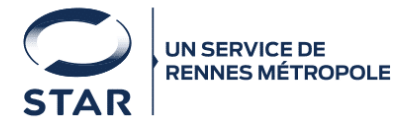

## votre réseau **STAR DUS ON REGION &**

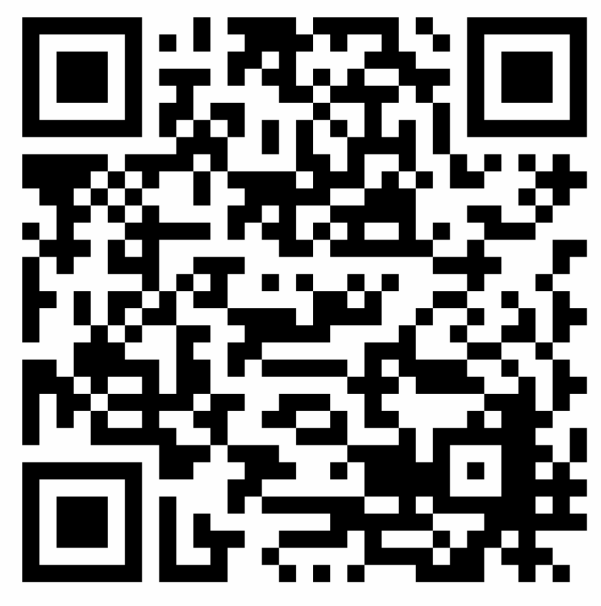

Ligne 61 - Noyal-Châtillon-sur-Seiche

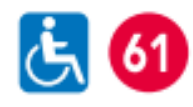

Saint-Erblon Noyal-Châtillon-sur-Seiche Rennes (Henri Fréville)

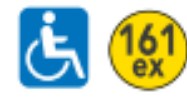

Bourgbarré Saint-Erblon Noyal-Châtillon-sur-Seiche Rennes (Henri Fréville)

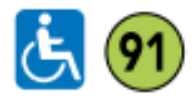

Noyal-Châtillon-sur-Seiche Chartres-de-Bretagne **Bruz (Cicé Blossac)** Bruz (Pont-Réan)

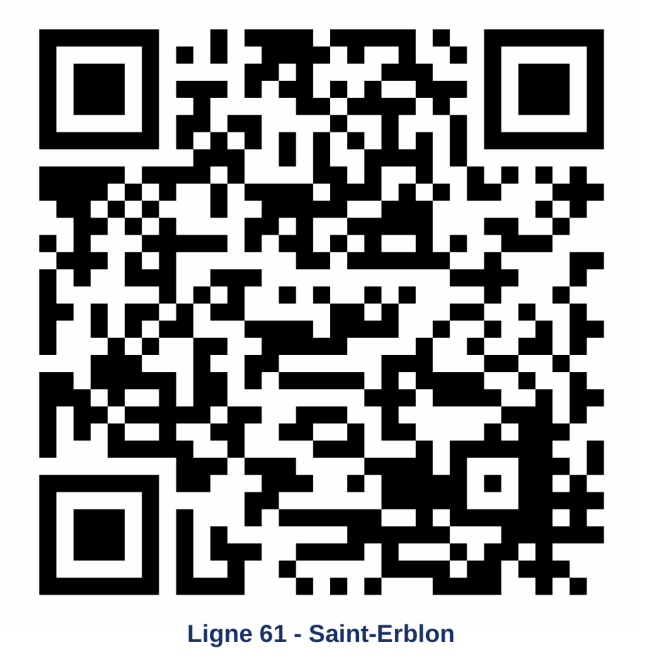

Saint-Erblon Noyal-Châtillon-sur-Seiche Rennes (Henri Fréville)

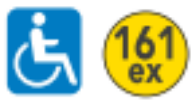

 $\dot{c}$  (61)

Bourgbarré Saint-Erblon Noyal-Châtillon-sur-Seiche Rennes (Henri Fréville)

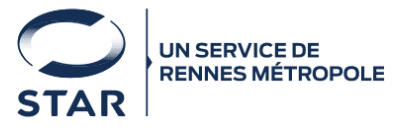

## votre réseau **STAR OUS ON GREET V &**

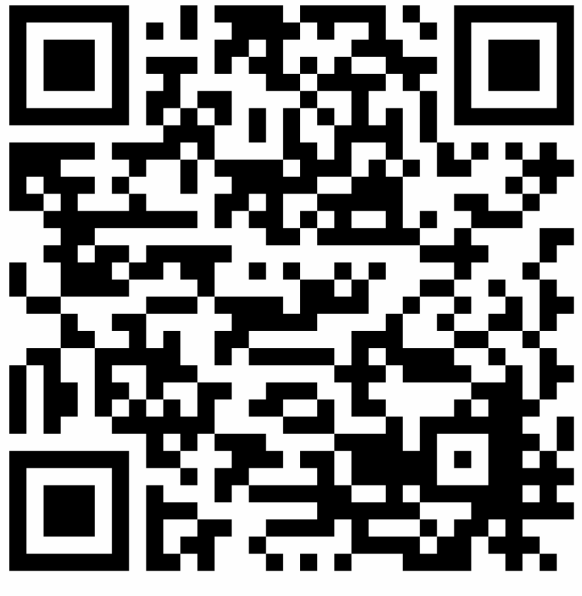

Ligne 62 - Vern-sur-Seiche

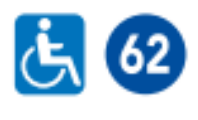

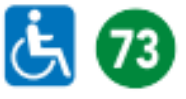

 $\dot{c}$  (75)

**Nouvoitou** Vern-sur-Seiche Rennes (La Poterie)

Rennes (La Poterie)

Vern-sur-Seiche

Vern-sur-Seiche

Corps-Nuds

Saint-Armel

Rennes (La Poterie)

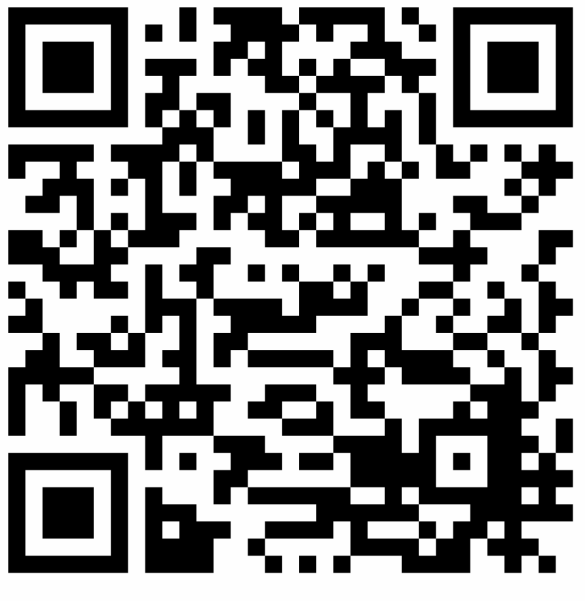

Ligne 63 - Pont-Réan

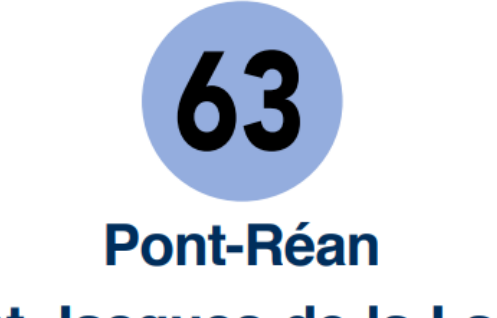

**Saint-Jacques-de-la-Lande**<br>(Saint-Jacques Gaîté)

**Rennes** (Gares)

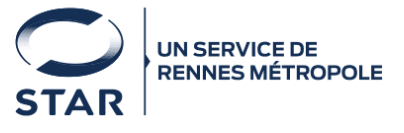

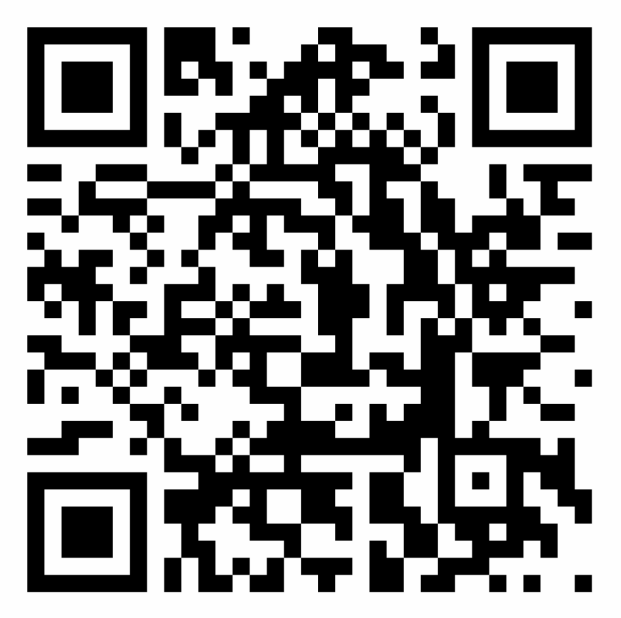

Ligne 64 - Acigné

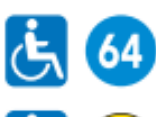

 $\frac{1}{2}$   $\frac{164}{8}$ 

Acigné Cesson-Sévigné (Cesson - Viasilva)

Acigné Cesson-Sévigné (Cesson - Viasilva)

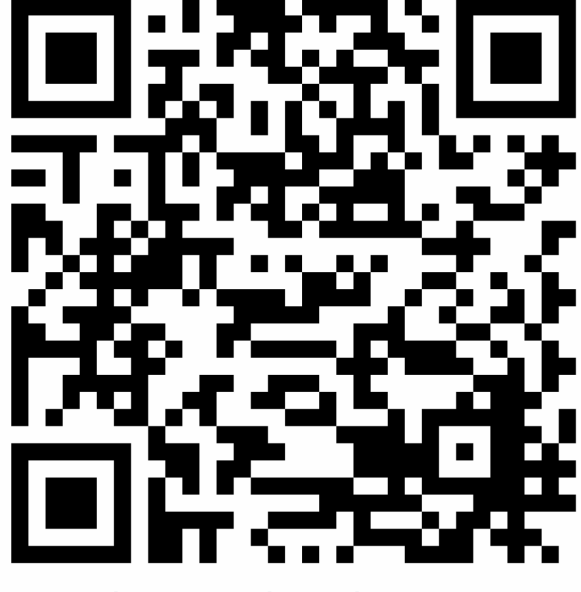

Ligne 65 - Parthenay-de-Bretagne

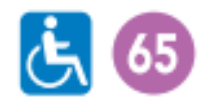

Parthenay-de-Bretagne Pacé Rennes (Villejean-Université)

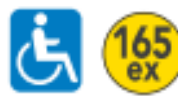

Parthenay-de-Bretagne Rennes (Villejean-Université)

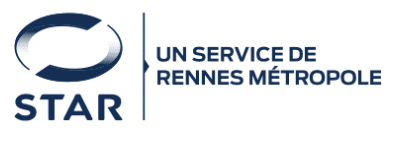

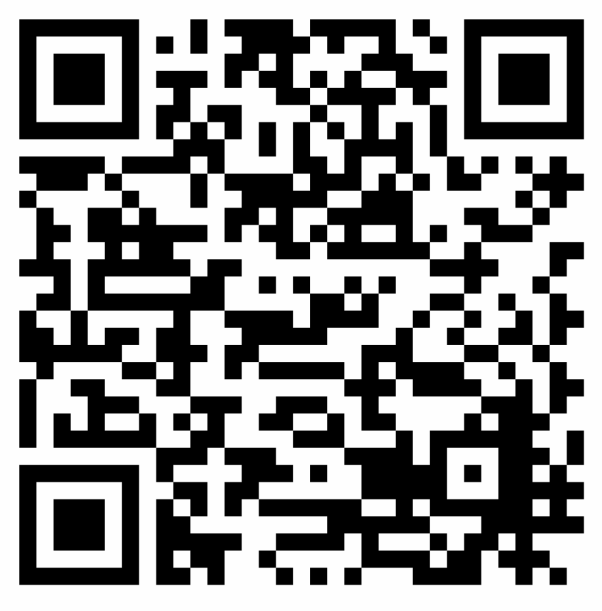

Ligne 67 - Brécé

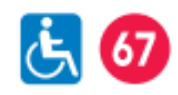

**Brécé** Cesson-Sévigné (La Rigourdière) Cesson-Sévigné (La Monniais) Rennes (République)

 $t = \frac{167}{e}$ 

**Brécé** Rennes (République)

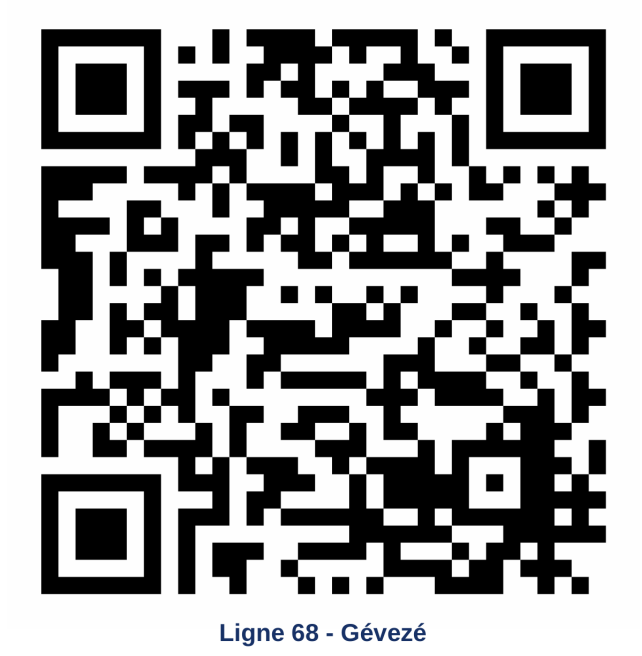

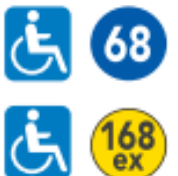

Gévezé Rennes (Villejean - Université)

Gévezé Rennes (Villejean - Université)

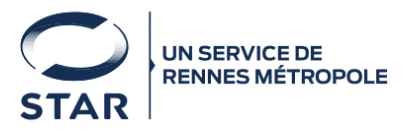

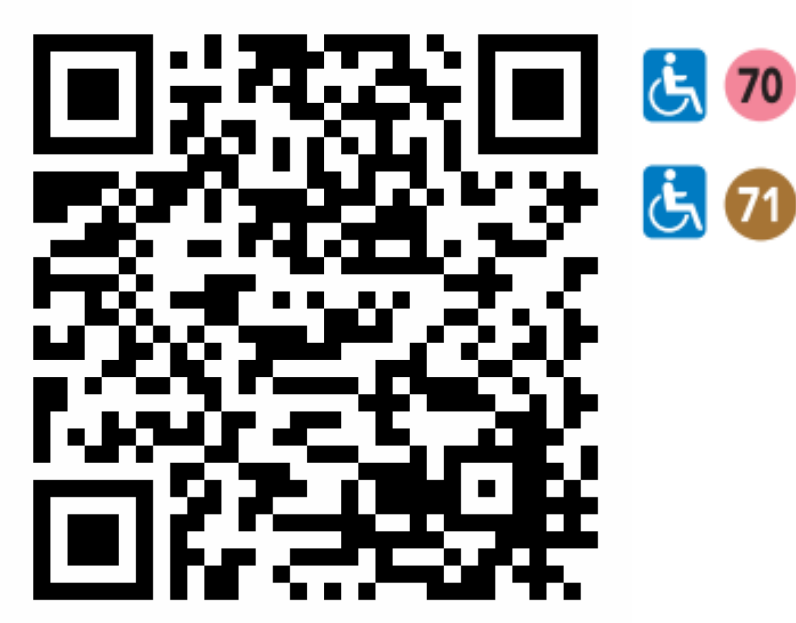

Ligne 70 - Betton - Saint-Sulpice-La-Forêt

Saint-Sulpice-la-Forêt Cesson-Sévigné (Cesson - Viasilva)

Saint-Sulpice-la-Forêt Chevaigné Rennes (Les Gayeulles)

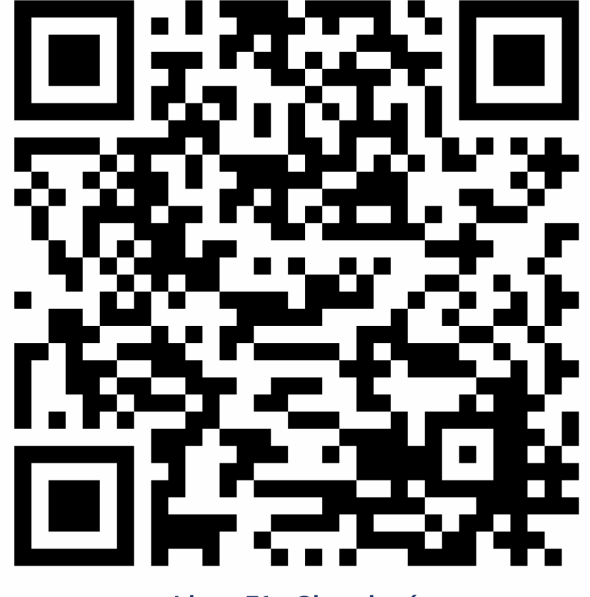

Ligne 71 - Chevaigné

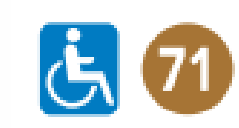

Saint-Sulpice-la-Forêt Chevaigné **Betton** Rennes (Les Gayeulles)

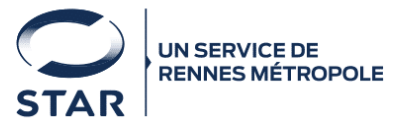

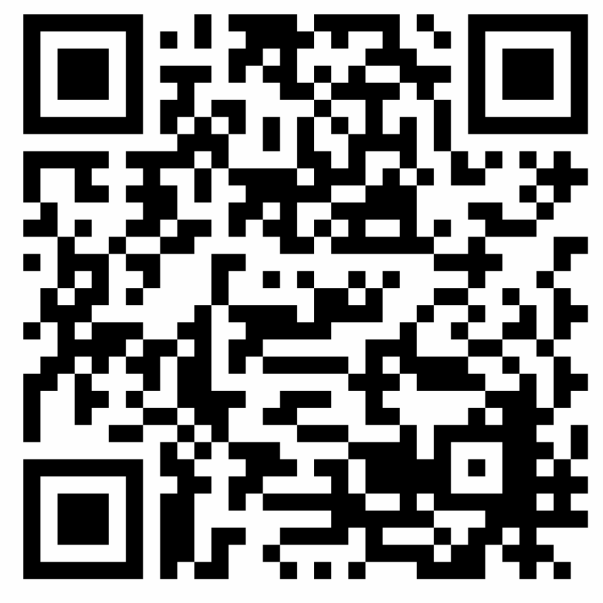

Ligne 72 - Chartres-de-Bretagne

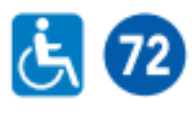

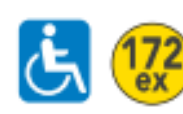

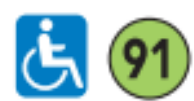

Pont-Péan Chartres-de-Bretagne Rennes (Henri Fréville)

Chartres-de-Bretagne Rennes (Henri Fréville)

Noyal-Châtillon-sur-Seiche Chartres-de-Bretagne **Bruz (Cicé Blossac)** Bruz (Pont-Réan)

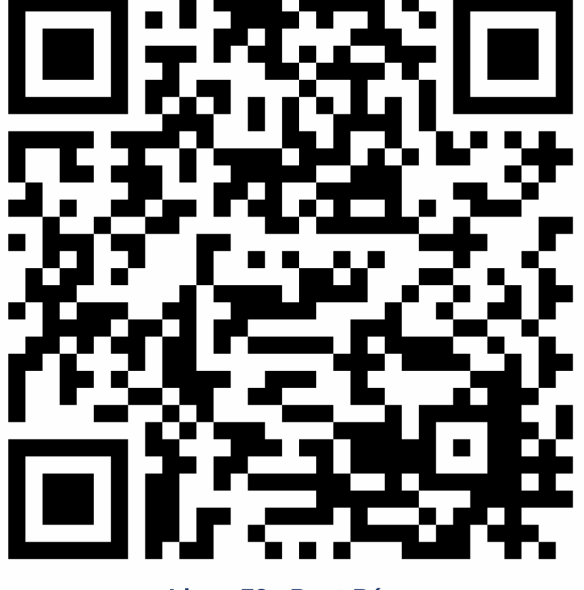

Ligne 72 - Pont-Péan

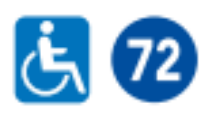

Pont-Péan Chartres-de-Bretagne Rennes (Henri Fréville)

 $\overline{G}$  79

Laillé Pont-Péan Rennes (Henri Fréville)

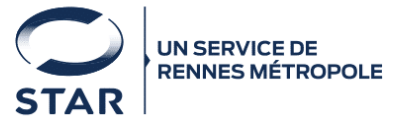

## votre réseau **STAR OUS ON GREET V &**

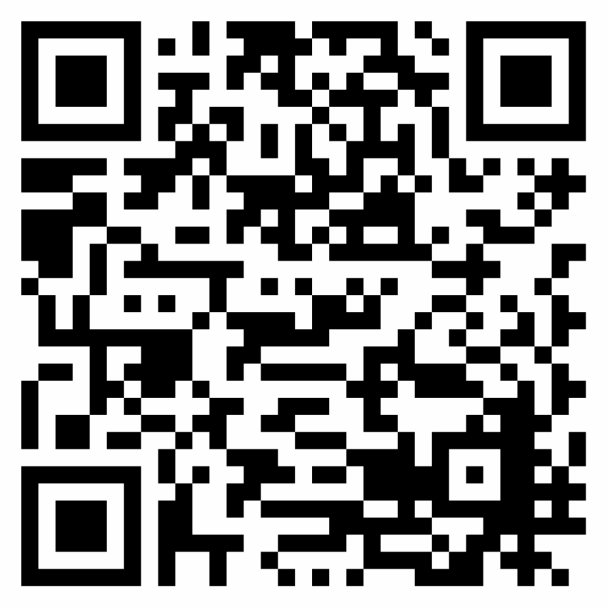

Ligne 73 - Corps-Nuds - Saint-Armel

占(73)

Corps-Nuds Saint-Armel Vern-sur-Seiche Rennes (La Poterie)

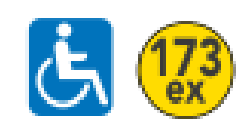

Corps-Nuds Saint-Armel Rennes (La Poterie)

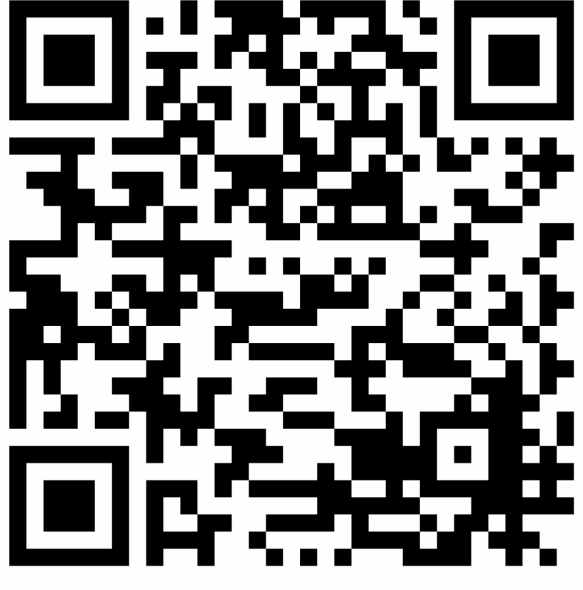

Ligne 74 - Bourgbarré

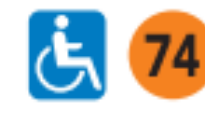

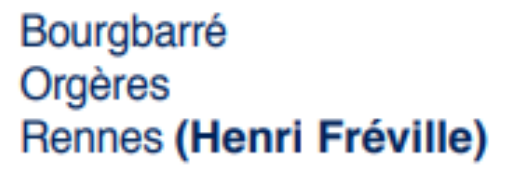

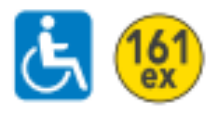

Bourgbarré Saint-Erblon Noyal-Châtillon-sur-Seiche Rennes (Henri Fréville)

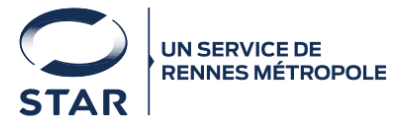

## votre réseau **STAR OUS ON GROUP**

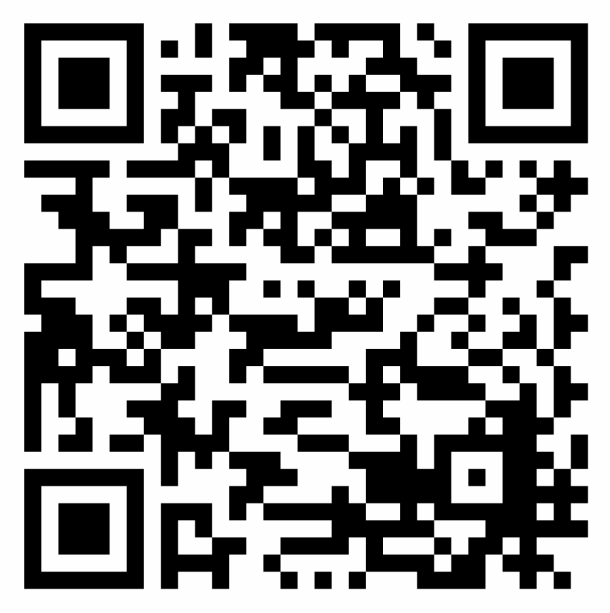

Ligne 74 - Orgères - Saint-Erblon

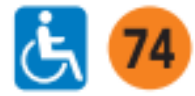

Bourgbarré Orgères Rennes (Henri Fréville)

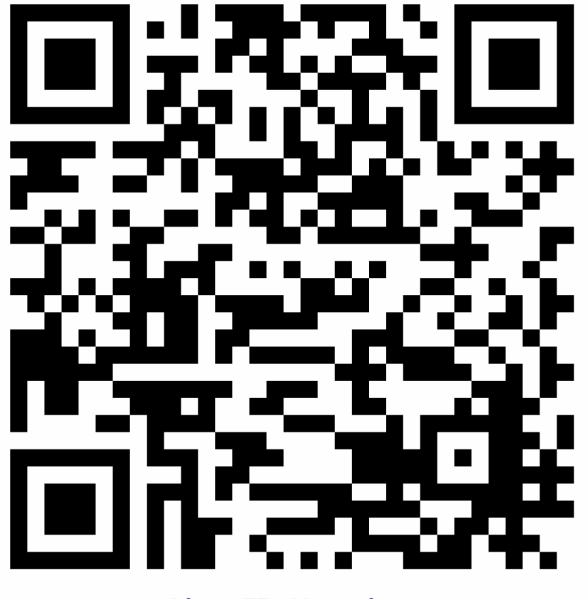

Ligne 75 - Nouvoitou

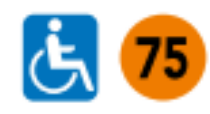

Nouvoitou Vern-sur-Seiche Rennes (La Poterie)

 $\frac{175}{e}$ ৬

Nouvoitou Rennes (La Poterie)

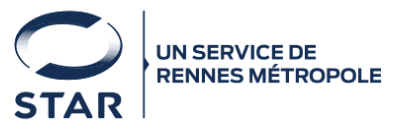

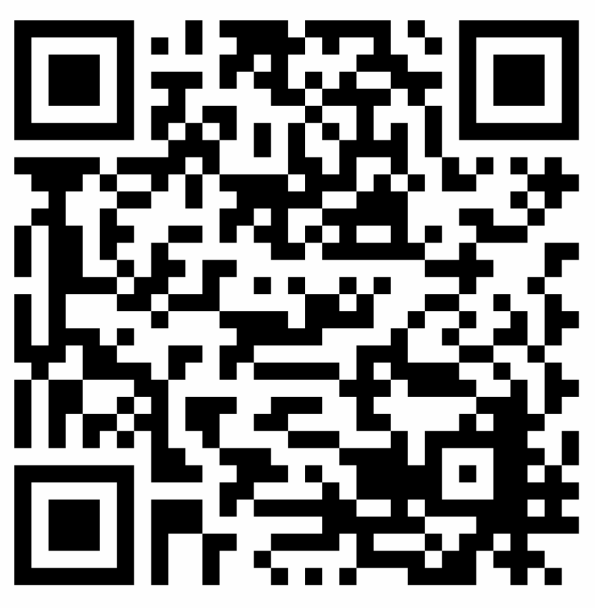

Ligne 76

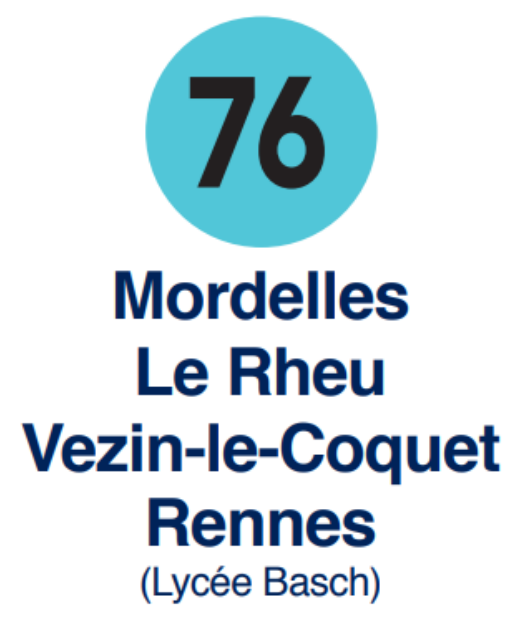

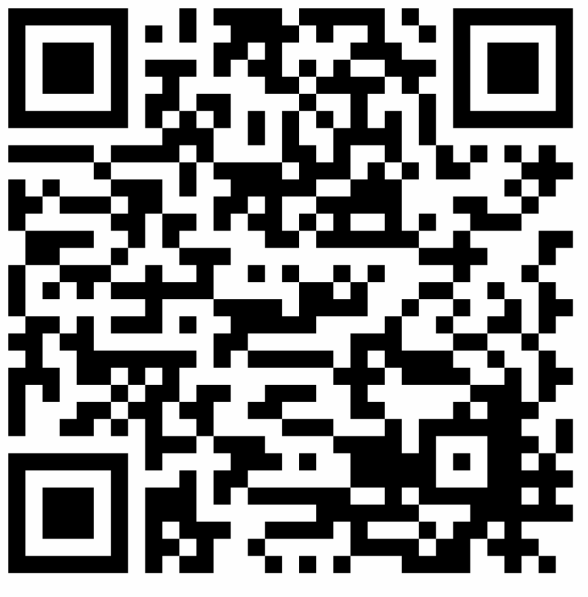

Ligne 77 - Pacé

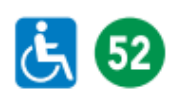

**Saint-Gilles** Pacé Rennes (Villejean - Université) Montgermont La Chapelle-des-Fougeretz

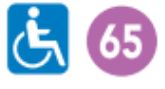

Parthenay-de-Bretagne Pacé Rennes (Villejean - Université)

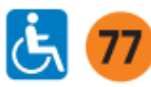

Pacé Rennes (Villejean - Université)

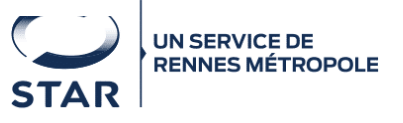

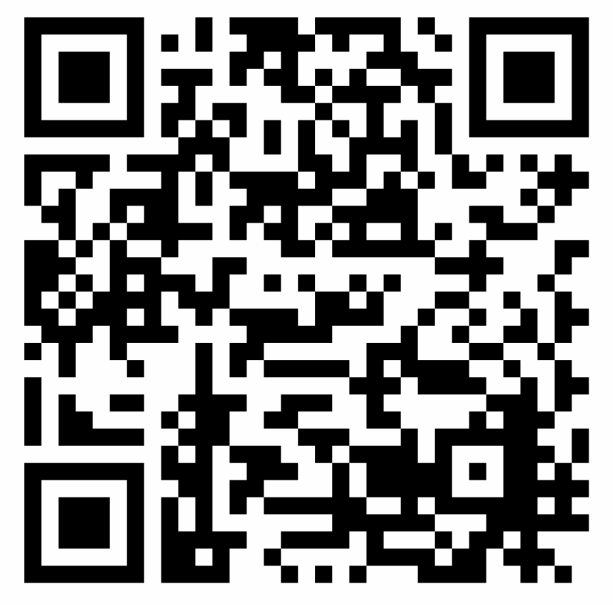

Ligne 78 - Saint-Grégoire

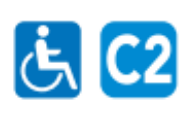

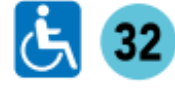

占 39

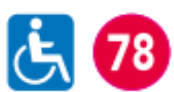

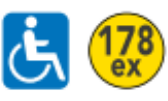

Rennes (Haut Sancé)

Saint-Grégoire (Champ Daguet)

Saint-Grégoire (Edonia) Rennes (Alma Sud)

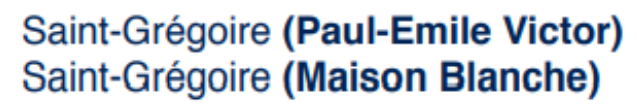

Betton / Saint-Grégoire Rennes (Villejean - Université)

Betton / Saint-Grégoire Rennes (Villejean - Université)

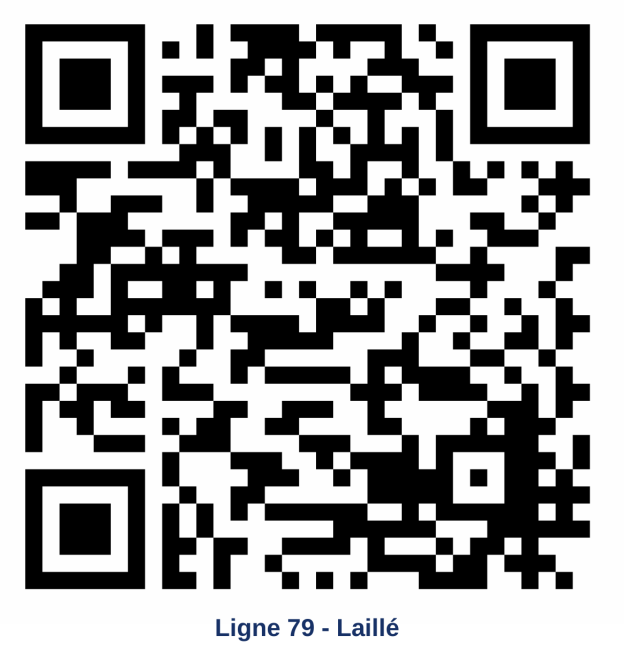

79

Laillé

Pont-Péan

 $t = 80$ 

Rennes (Henri Fréville) Bruz (DGA-MI) Laillé

Rennes (Henri Fréville)

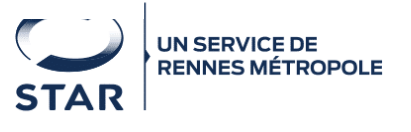

## votre réseau **STAR OUS ON GROUP**

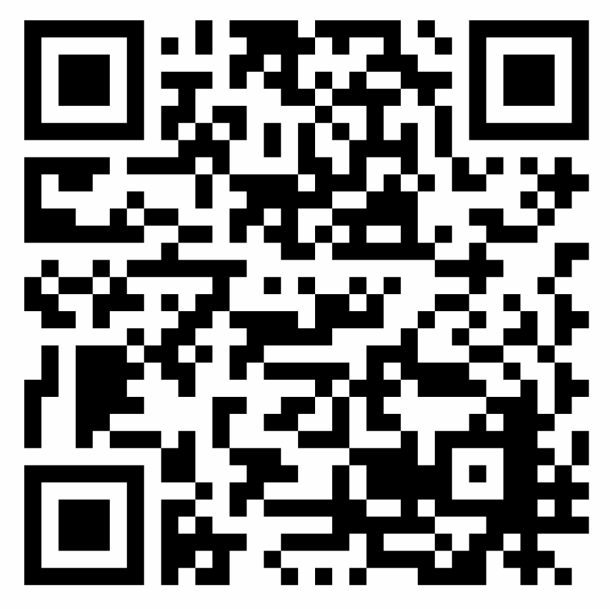

Ligne 80 - Combiné 80/90 - Bruz

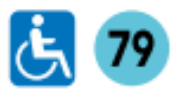

Laillé Pont-Péan Rennes (Henri Fréville)

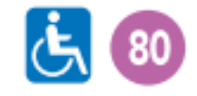

Bruz (DGA-MI) Laillé Rennes (Henri Fréville)

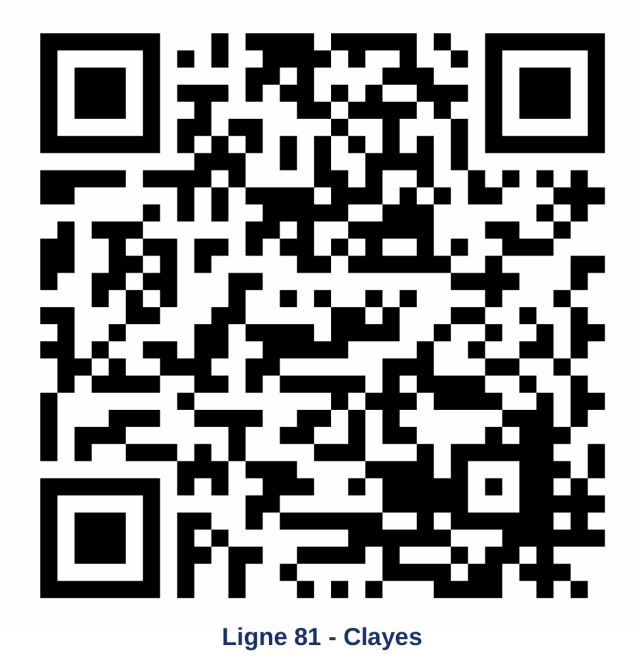

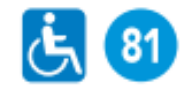

Romillé Clayes Rennes (Villejean-Université)

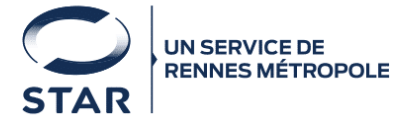

### votre réseau **STAR OUS ON GROUP**

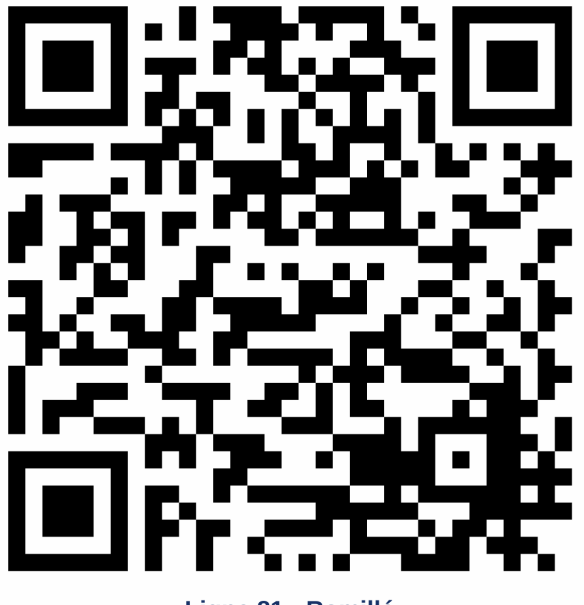

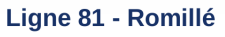

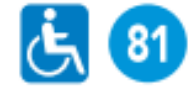

Romillé **Clayes** Rennes (Villejean - Université)

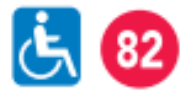

Miniac-sous-Bécherel **Bécherel** La Chapelle-Chaussée Langan Romillé Rennes (Villejean - Université)

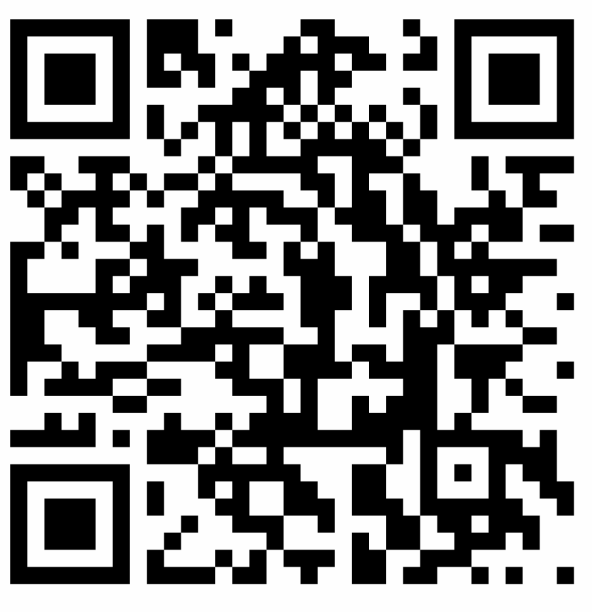

Ligne 82 - Miniac-sous-Bécherel - La Chapelle-Chaussée - Langan - Bécherel

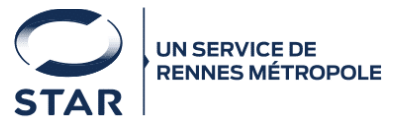

### votre réseau **STAR OG OF GROUP**

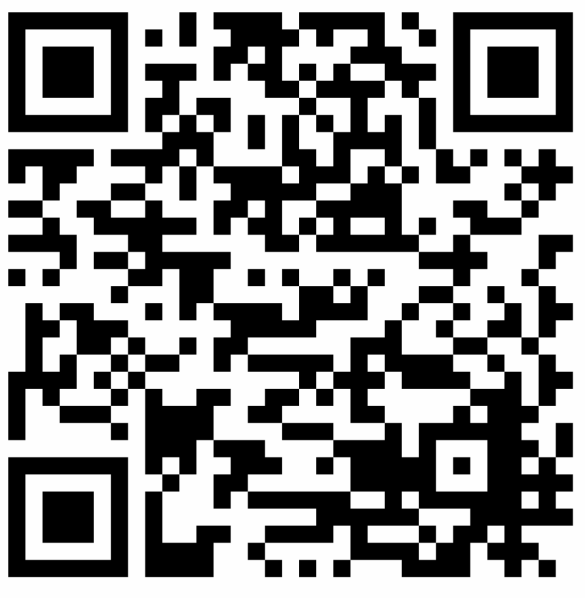

Ligne 91

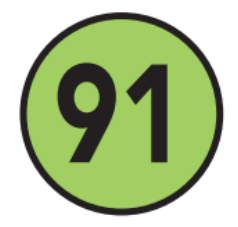

#### Noyal-Châtillon-sur-Seiche **Chartres-de-Bretagne**

**Bruz** (Cicé Blossac)

**Bruz** (Pont-Réan)

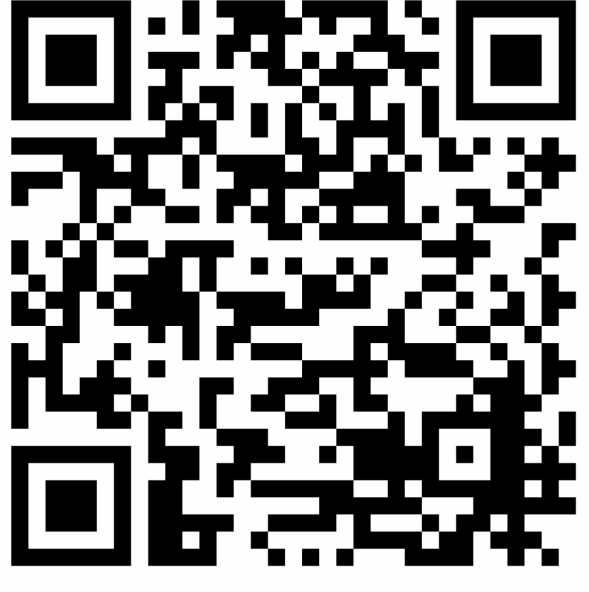

Ligne N1 - Combiné N1/N2/N3/N4/N5

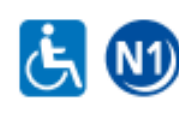

Rennes (Villejean) Rennes (République)

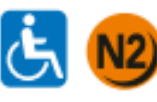

Rennes (La Poterie) Rennes (République)

**Bruz (Ker Lann)** 

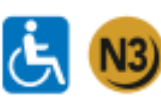

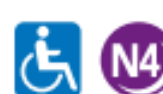

Rennes (Atalante) Rennes (République)

Rennes (République)

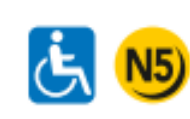

Rennes (Maurepas Gayeulles) Rennes (République)

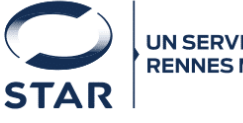

**UN SERVICE DE RENNES MÉTROPOLE** 

## votre réseau **STAR bus m tard V &**

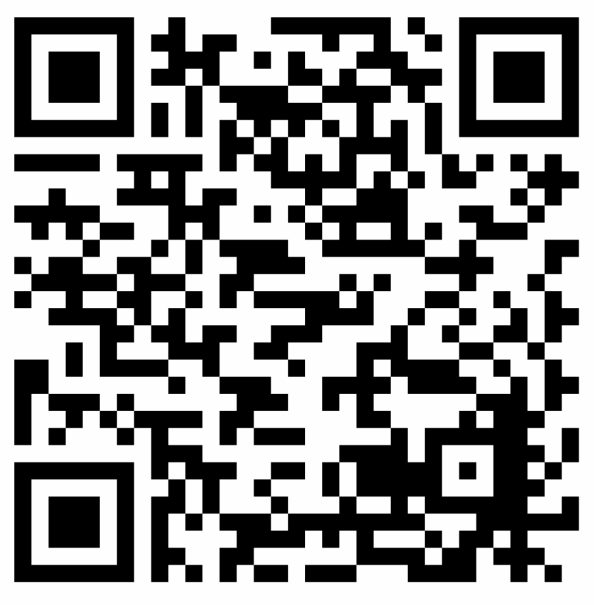

**Ligne API** 

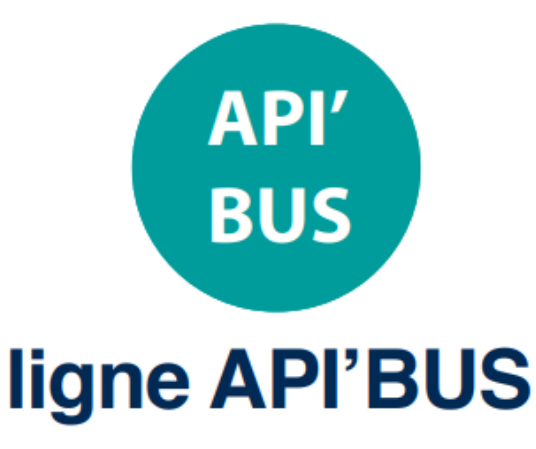

Rennes (République) Rennes (Etangs d'Apigné)

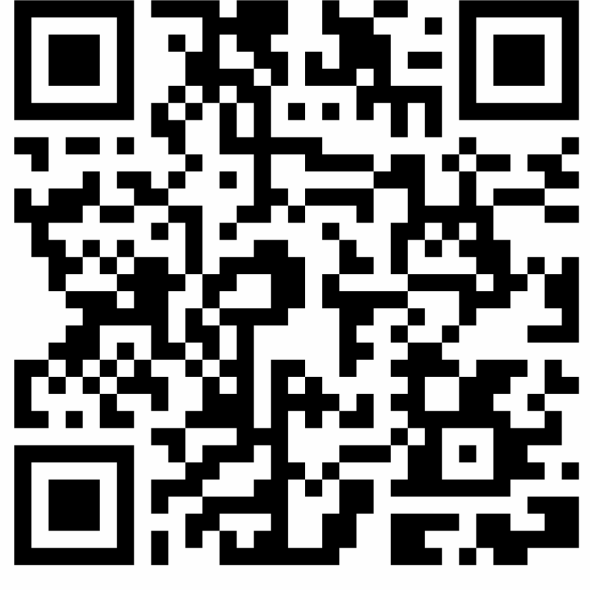

Ligne TTZ - Combiné TTZ/59/72

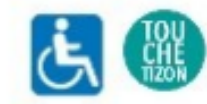

Circuit 1 : Villejean / Janais Circuit 2: Patton / Janais Circuit 3 : Longs Champs / Janais

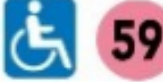

Arrivées et départs à Janais

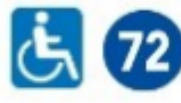

Arrivées et départs à Janais

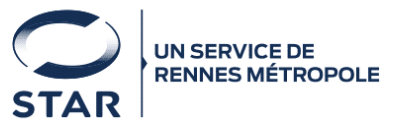

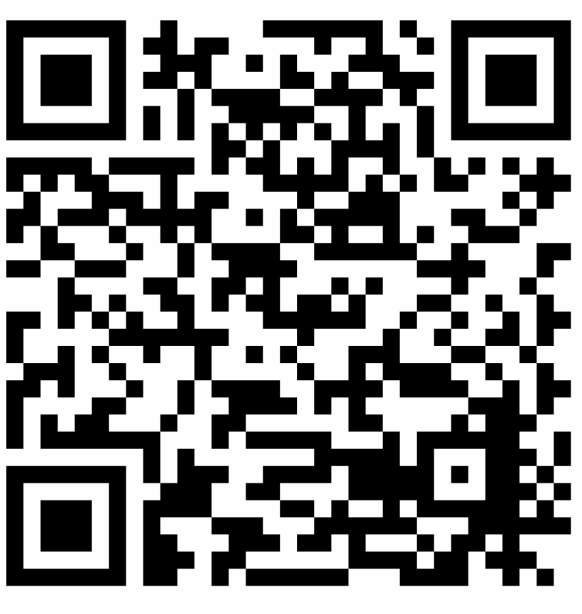

Ligne a

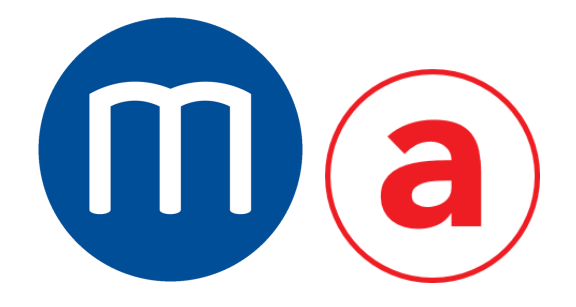

**Kennedy La Poterie** 

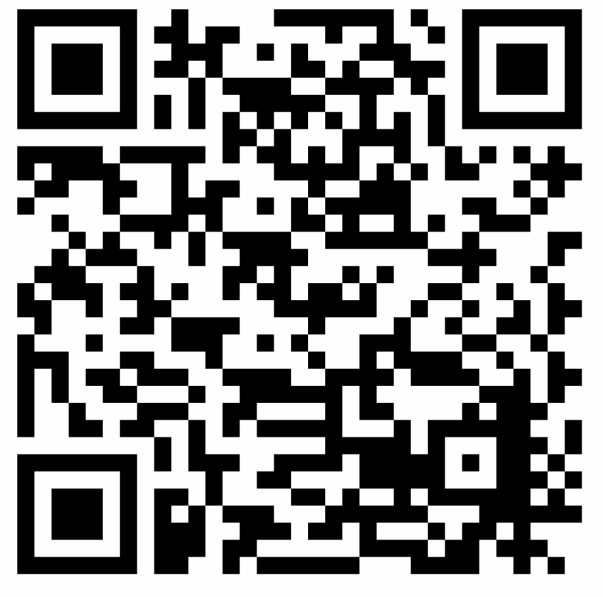

**Ligne b** 

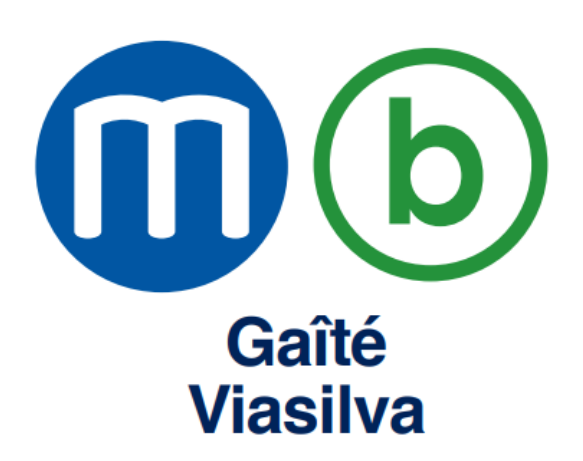

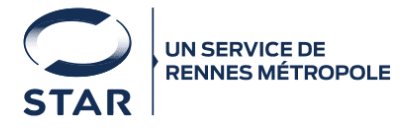

#### votre réseau **STAR bus m earl V @**

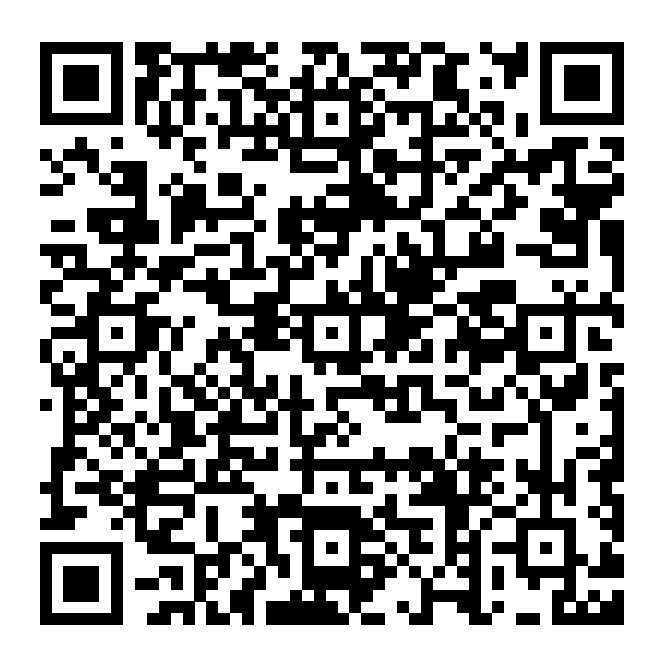

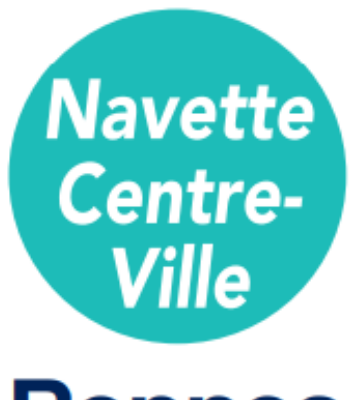

**Rennes** (République Sainte-Anne République)

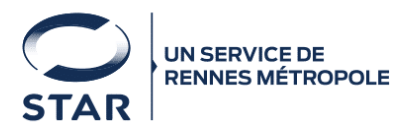